## Blended-Learning-Masterstudiengang Organische 3D-Modellierung

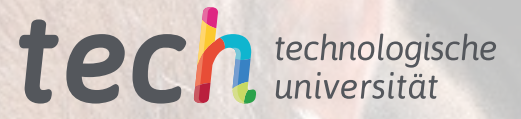

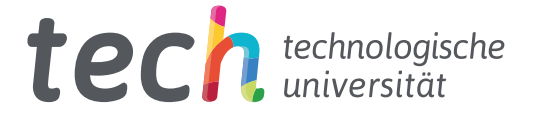

## Blended-Learning-Masterstudiengang Organische 3D-Modellierung

Modalität: Blended Learning (Online + Praktikum) Dauer: 12 Monate Qualifizierung: TECH Technologische Universität Unterrichtsstunden: 1.620 Std. Internetzugang: [www.techtitute.com/de/design/semiprasentieller-masterstudiengang/semiprasentieller-masterstudiengang-o](https://www.techtitute.com/de/design/semiprasentieller-masterstudiengang/semiprasentieller-masterstudiengang-organische-3d-modellierung)rganische-3d-modellierung

## Index

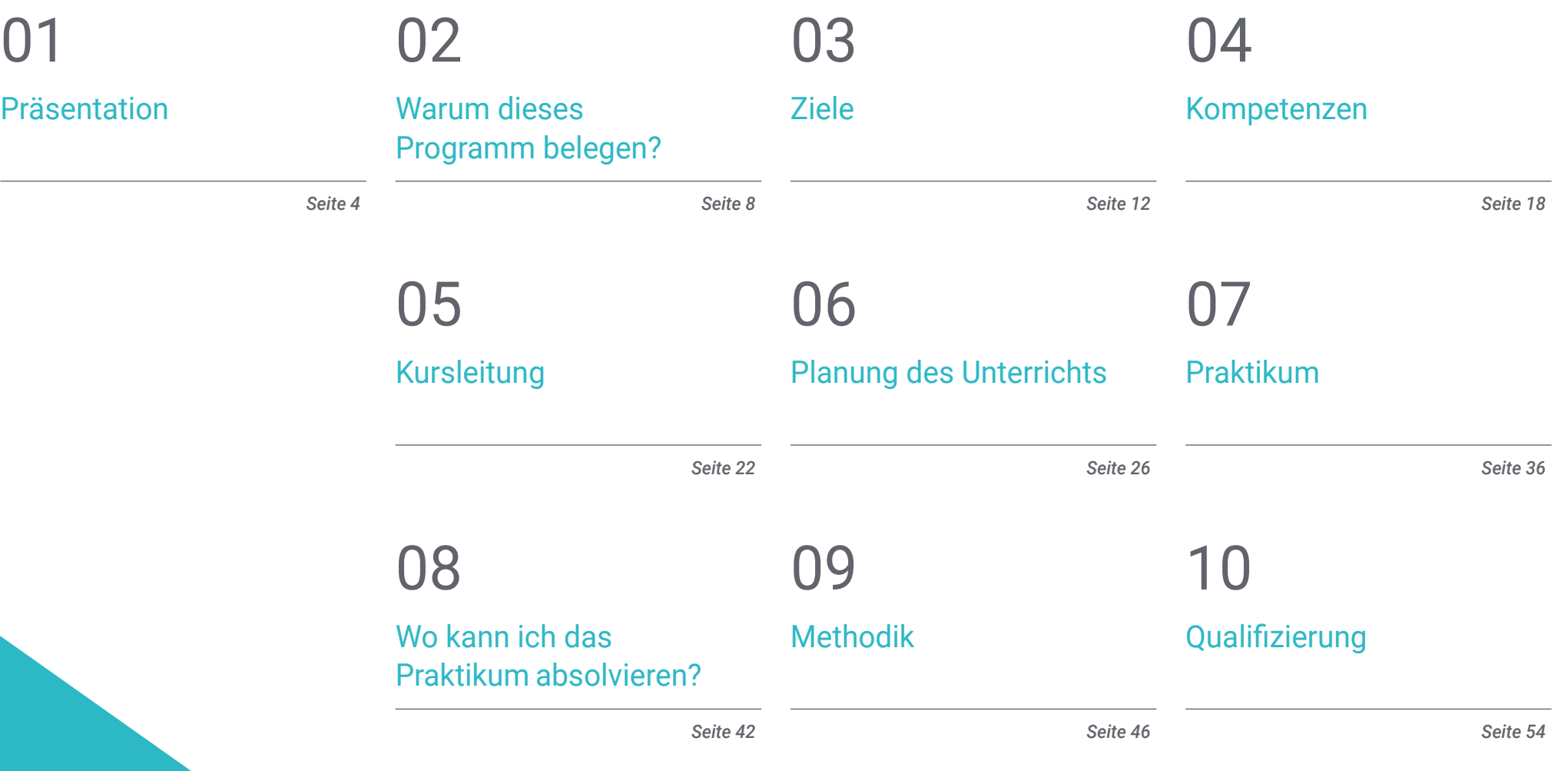

## <span id="page-3-0"></span>Präsentation 01

In der Architektur, im Bauwesen, in der Medizin, vor allem aber in der Videospiel- und Filmindustrie findet die 3D-Modellierung breite Anwendung und Akzeptanz bei Fachleuten und Benutzern. Der Aufschwung dieser digitalen Technologie hat der *Gaming*-Industrie und der siebten Kunst einen Aufschwung beschert und gleichzeitig neue Software- und Programm-Updates hervorgebracht, die Grafikdesigner zweifellos beherrschen müssen. Vor diesem Hintergrund bietet dieser 100%ige Online-Studiengang mit seinem theoretischen Rahmen eine hervorragende Vorbereitung auf die organische Modellierung in einer Zeit, in der Mitarbeiter mit umfassenden kreativen Fähigkeiten und exzellenten Kenntnissen der fortschrittlichsten 3D-Gestaltungstechniken gefragt sind.

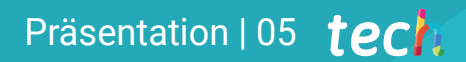

*Wenden Sie alle Techniken und Werkzeuge in Ihren 3D-Kreationen an, um in der Spieleindustrie erfolgreich zu sein"*

## terh 06 | Präsentation

Die 3D-Modellierung ist aus unserem Leben nicht mehr wegzudenken und hat die Qualität von Filmen, Zeichentrickserien oder den Szenarien, in denen die Handlung von Videospielen entwickelt wird, deutlich verbessert. Diese Produkte werden täglich von immer mehr Menschen auf der ganzen Welt konsumiert, die die Verbesserung des Designs, der Präsentation und des Realismus schätzen, die von den Grafikdesignern erreicht werden.

Die Rolle von Fachleuten für 3D-Modellierung ist für viele Branchen von entscheidender Bedeutung, und die wichtigsten Kreativstudios benötigen Mitarbeiter, die auf diesem Gebiet besser qualifiziert und spezialisiert sind. Um in diesem Bereich an die Spitze zu gelangen, muss man die wichtigsten Werkzeuge kennen. In diesem Blended-Learning-Masterstudiengang in Organische 3D-Modellierung erwerben die Studenten daher fortgeschrittene Kenntnisse in den Programmen, die von den Profis am häufigsten verwendet werden: Maya, ZBrush, Blender und Unreal Engine.

Darüber hinaus steht den Grafikdesignern ein auf diesen Bereich spezialisiertes Dozententeam zur Verfügung, das sie mit aktuellen Multimedia-Inhalten zu den wichtigsten Werkzeugen der audiovisuellen Industrie versorgt. Am Ende des Kurses werden die Studenten in der Lage sein, eine menschliche Figur zu komponieren, fortgeschrittene Gesichts-Retopologien zu bearbeiten, Posen zu kreieren und jedes Modell oder Arbeitsprojekt zu präsentieren. Die Studenten können sich auch auf die Gestaltung von Tieren, ihrem Haar, ihren Federn und ihrer allgemeinen Körperstruktur spezialisieren.

TECH ermöglicht es den Studenten, diesen Studiengang in der theoretischen Phase zu 100% online zu studieren, wo sie vom ersten Tag an Zugang zum gesamten Lehrplan haben und sich das Studienpensum nach ihren Bedürfnissen einteilen können. Nach Abschluss dieser Phase können die Studenten ein dreiwöchiges Praktikum in einem der führenden Unternehmen des Sektors absolvieren, um ihre Kenntnisse zu vertiefen und der Realität des Sektors näher zu kommen.

Dieser Blended-Learning-Masterstudiengang in Organische 3D-Modellierung enthält das vollständigste und aktuellste Programm auf dem Markt. Die hervorstechendsten Merkmale sind:

- Entwicklung von mehr als 100 Fallstudien zum Thema Organische 3D-Modellierung
- Der anschauliche, schematische und äußerst praxisnahe Inhalt vermittelt alle für die berufliche Praxis unverzichtbaren wissenschaftlichen und praktischen Informationen
- Die Entwicklung von praktischen Fällen, die von Experten für 3D-Modellierung vorgestellt werden
- Praktische Übungen, bei denen der Selbstbewertungsprozess zur Verbesserung des Lernens genutzt werden kann
- Sein besonderer Schwerpunkt liegt auf innovativen Methoden
- Theoretische Vorträge, Fragen an den Experten, Diskussionsforen zu kontroversen Themen und individuelle Reflexionsarbeit
- Die Verfügbarkeit des Zugriffs auf die Inhalte von jedem festen oder tragbaren Gerät mit Internetanschluss
- Ergänzt wird dies durch theoretische Vorträge, Fragen an den Experten, Diskussionsforen zu kontroversen Themen und individuelle Reflexionsarbeit
- Verfügbarkeit der Inhalte von jedem festen oder tragbaren Gerät mit einer Internetverbindung
- Außerdem haben Sie die Möglichkeit, ein Praktikum in einem der führenden Unternehmen im Bereich Grafikdesign zu absolvieren

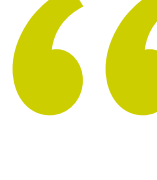

*Ein Abschluss, der es Ihnen ermöglicht, den gesamten theoretischen Rahmen online zu nutzen, ohne feste Zeitpläne und mit einer großen Vielfalt an multimedialen Inhalten"*

### Präsentation | 07 tech

*Machen Sie ein 3-wöchiges Intensivpraktikum und lernen Sie mit den besten Grafikdesignern"*

In diesem vorgeschlagenen Masterstudiengang mit Professionalisierungscharakter und Blended-Learning-Modalität zielt das Programm auf die Aktualisierung von Grafikdesignern ab, die ein hohes Qualifikationsniveau für die Ausübung ihrer Funktionen benötigen. Die Inhalte basieren auf den neuesten wissenschaftlichen Erkenntnissen und sind didaktisch darauf ausgerichtet, theoretisches Wissen in die Praxis der organischen 3D-Modellierung zu integrieren. Die theoretisch-praktischen Elemente werden die Aktualisierung des Wissens erleichtern und optimale digitale Kreationen ermöglichen.

Dank der multimedialen Inhalte, die mit der neuesten Bildungstechnologie entwickelt wurden, ermöglichen sie dem professionellen Grafikdesigner ein situiertes und kontextbezogenes Lernen, d. h. eine simulierte Umgebung, die ein immersives Lernprogramm bietet, um in realen Situationen zu trainieren. Das Konzept dieses Studiengangs konzentriert sich auf problemorientiertes Lernen, bei dem sie versuchen muss, die verschiedenen Situationen aus der beruflichen Praxis zu lösen, die während des Studiengangs auftreten. Zu diesem Zweck wird sie von einem innovativen interaktiven Videosystem unterstützt, das von renommierten Experten entwickelt wurde.

*Dieser Blended-Learning-Masterstudiengang ermöglicht es Ihnen, den Workflow Ihrer 3D-Projekte effizienter zu gestalten. Entwickeln Sie sich zum Profi.*

*Aktualisieren Sie Ihr technisches Wissen und erstellen Sie realistischere Figuren mit diesem Universitätsabschluss.*

## <span id="page-7-0"></span>Warum dieses Programm belegen? 02

3D-Kunst und 3D-Animation sind heutzutage sehr populär und werden zunehmend von der Unterhaltungsindustrie wie Film und Videospielen nachgefragt. Insbesondere die organische Modellierung ist eine der am weitesten verbreiteten Disziplinen, da sie die Erstellung nicht starrer Oberflächen ermöglicht. Die Techniken und digitalen Werkzeuge, aus denen sie sich zusammensetzt, sind unerlässlich für die Schaffung menschlicher und tierischer Figuren sowie für das Posieren und die endgültige Darstellung von Arbeitsmodellen. TECH hat es sich zum Ziel gesetzt, seine Studenten zu Experten in diesen Bereichen zu machen, und hat daher ein hervorragendes Studienprogramm entwickelt, das ihnen nicht nur die theoretische Beherrschung dieses Bereichs ermöglicht, sondern ihnen auch Zugang zu renommierten Unternehmen verschafft, um ihre praktischen Kenntnisse zu vertiefen.

*TECH bietet eine einzigartige Lernmöglichkeit, die es den Studenten ermöglicht, in renommierten Grafikdesignunternehmen zu arbeiten, um die Werkzeuge und Techniken der organischen 3D-Modellierung vollständig zu beherrschen"*

## tech 10 | Warum dieses Programm belegen?

#### 1. Aktualisierung basierend auf der neuesten verfügbaren Technologie

Die organische 3D-Modellierung hat in den letzten Jahren dank der Entwicklung von Computertechnologien zur Erstellung von Figuren einen rasanten Aufschwung erlebt. Unter diesen modernen digitalen Werkzeugen ragen Maya und ZBrush bis hin zu Blender heraus, deren Analyse und Handhabung in diesem Studienprogramm eine Rolle spielen.

#### 2. Auf die Erfahrung der besten Spezialisten zurückgreifen

TECH bietet Ihnen eine persönliche Betreuung in allen Etappen dieses Studiengangs. Um den theoretischen Rahmen dieses Blended-Learning-Masterstudiengangs zu erwerben, haben die Studenten Zugang zu den besten Dozenten, um ihre Zweifel und Konzepte von Interesse zu klären. Während des Berufspraktikums in einem renommierten Designunternehmen steht den Studenten ein fester Tutor zur Seite, der ihnen bei der Integration in die produktive Dynamik und die Arbeitsprojekte hilft.

#### 3. Einstieg in erstklassige Organische 3D Umgebungen

TECH wählt alle verfügbaren Zentren für die Praktische Ausbildung sorgfältig aus. Auf diese Weise erhalten die Spezialisten Zugang zu einem renommierten Umfeld im Bereich der organischen 3D-Modellierung. Sie erhalten einen Einblick in den Arbeitsalltag eines anspruchsvollen, gründlichen und umfassenden Arbeitsbereichs, der in seiner Arbeitsmethodik stets die neuesten wissenschaftlichen Thesen und Postulate anwendet.

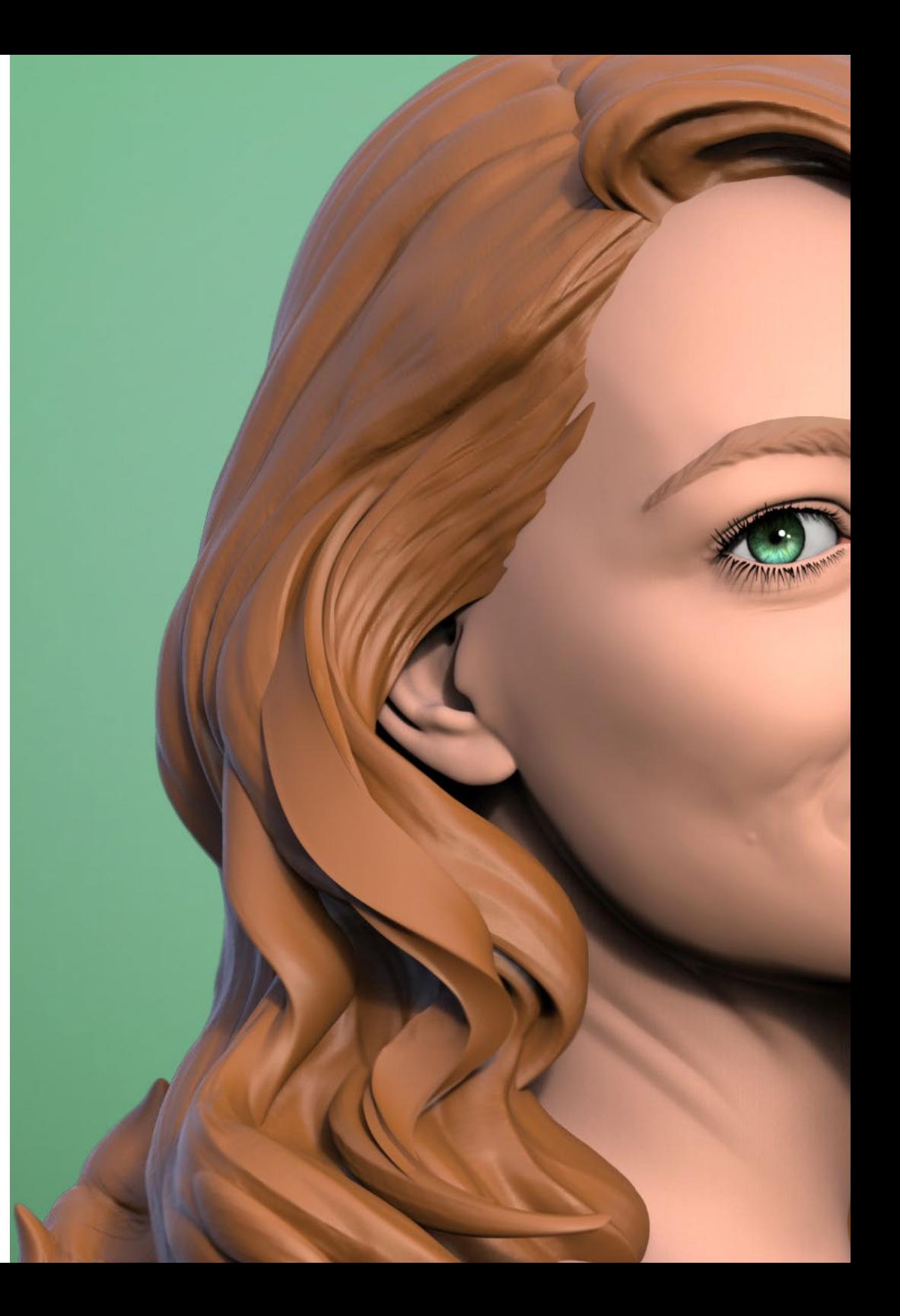

### Warum dieses Programm belegen? | 11 tech

#### 4. Kombination der besten Theorie mit modernster Praxis

Dieser Abschluss ermöglicht es den Studenten, sich die neuesten theoretischen Inhalte in der Disziplin der organischen 3D-Modellierung durch eine 100%ige Online-Fortbildung anzueignen, frei von restriktiven Zeitplänen. Parallel dazu können die Studenten ihr erworbenes Wissen in einem 3-wöchigen Berufspraktikum in einem renommierten Designunternehmen anwenden.

#### 5. Ausweitung der Grenzen des Wissens

Dieses akademische Programm ermöglicht seinen Studenten den Zugang zu anerkannten Designzentren. Es fördert auch die Vernetzung seiner Studenten mit ähnlichen Einrichtungen auf internationaler Ebene. Auf diese Weise kann jeder Spezialist die Grenzen seines Wissens ausweiten, indem er von der produktiven Dynamik in verschiedenen Breitengraden profitiert. Dies ist nur möglich durch das Netzwerk von Kontakten und Kooperationen der TECH, der größten digitalen Universität der Welt.

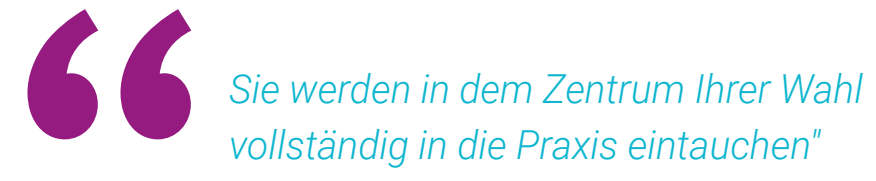

## <span id="page-11-0"></span>Ziele 03

Das Programm dieses Studiengangs wurde mit dem Ziel entwickelt, einen grundlegenden Fortschritt in der beruflichen Laufbahn eines jeden Grafikdesigners zu erreichen, der die Technik der organischen 3D-Modellierung perfektionieren möchte. Auf diese Weise lernt er in den 12 Monaten dieses Kurses die wichtigsten Werkzeuge der Branche kennen. Ein Lernprozess, bei dem er dank der vom Dozententeam zur Verfügung gestellten Fallstudien und des *Relearing*-Systems, das TECH in seinen Abschlüssen verwendet, schneller vorankommen wird.

*Erreichen Sie Ihre Ziele in der digitalen Designbranche im Bereich der Videospiele dank der fundierten Kenntnisse, die Sie in diesem Studiengang erwerben"*

## tech 14 | Ziele

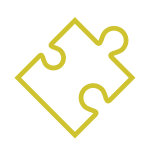

## Allgemeines Ziel

 Im Laufe dieses Blended-Learning-Masterstudiengangs erwirbt der Grafikdesigner eine breite Palette von Techniken und Werkzeugen, die für die dreidimensionale Modellierung im audiovisuellen Bereich unerlässlich sind. So erwirbt er ein fundiertes Wissen über die Anatomie von Mensch und Tier, um hyperrealistische Kreaturen zu entwickeln. Er schafft einen optimalen und dynamischen Arbeitsablauf, um 3D-Modelle effizienter zu erstellen und erwirbt schließlich die in der Branche am meisten gefragten Fähigkeiten und Kompetenzen, um beruflich voranzukommen

> *Beherrschen Sie ZBrush, Unreal Engine, Blender oder Maya dank dieses Blended-Learning-Masterstudiengangs. Klicken Sie hier und nehmen Sie an diesem Programm teil"*

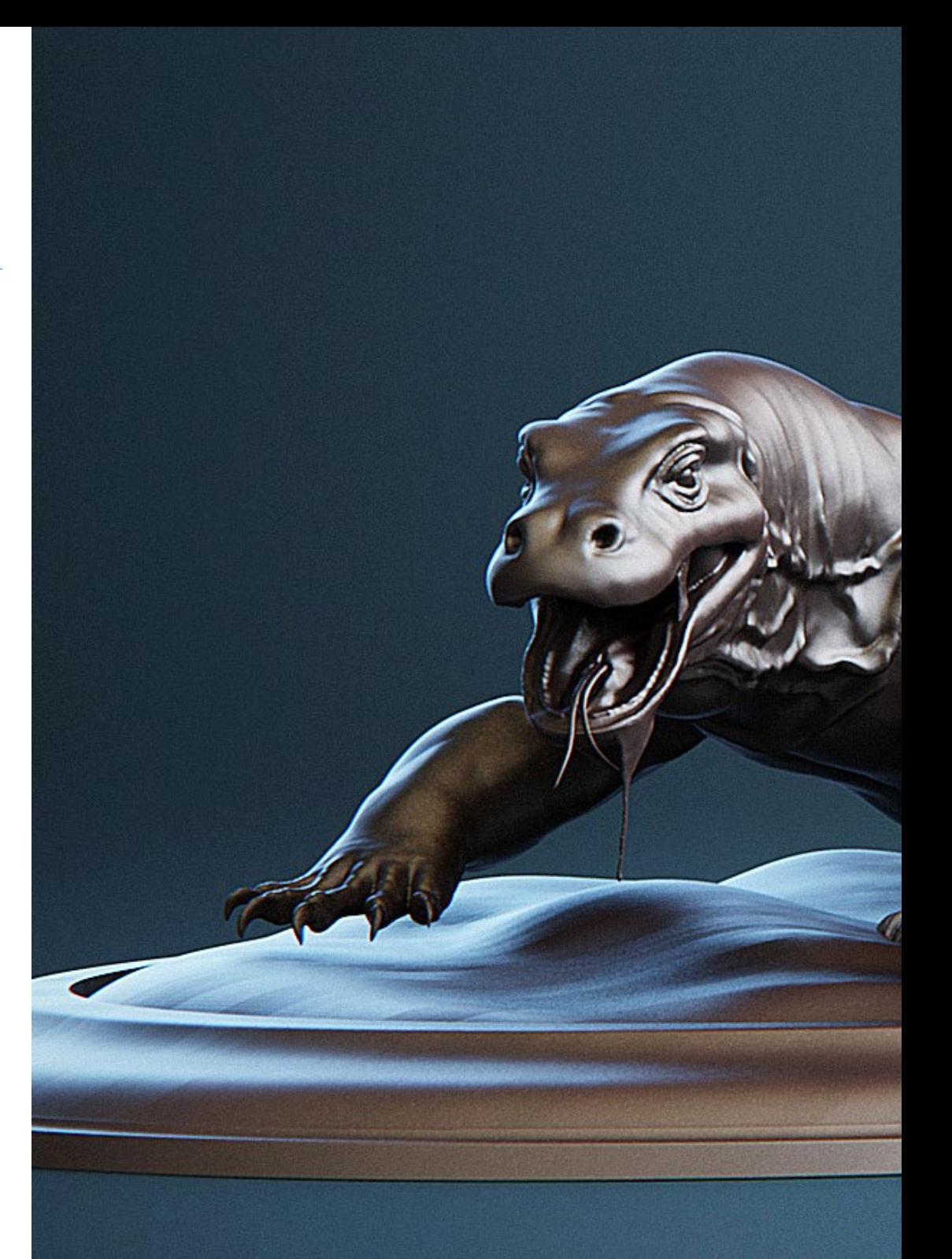

## $Ziele$  | 15  $terh$

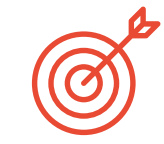

#### Spezifische Ziele

#### Modul 1. Anatomie

- Untersuchen der männlichen und weiblichen menschlichen Anatomie
- Entwickeln des menschlichen Körpers in hohem Detailgrad
- Modellieren eines hyper-realistischen Gesichts

#### Modul 2. Retopologie und Maya Modeling

- Beherrschen der verschiedenen professionellen Bildhauertechniken
- Erstellen fortgeschrittener Ganzkörper- und Gesichtsretopologie in Maya
- Lernen, wie man Details mit Alphas und Pinseln in ZBrush anbringt

#### Modul 3. UV und Texturierung mit Allegorithmic Substance Painter und Mari

- Untersuchung der optimalen Form von UV in Maya und UDIM-Systemen
- Entwickeln der Kenntnisse zur Texturierung in Substance Painter für Videospiele
- Erstellen von Texturen in Mari für hyperrealistische Modelle
- Erstellen von XYZ-Texturen und Displacement Maps für unsere Modelle
- Erfahren, wie man Texturen in Maya importiert

#### Modul 4. Rendering, Beleuchtung und Posing der Modelle

- Entdecken fortschrittlicher Beleuchtungs- und Fotokonzepte, um Modelle effizienter zu verkaufen
- Erlernen des Modellierens mit Hilfe verschiedener Techniken
- Vertiefen in die Entwicklung eines *Rigs* in Maya für die anschließende mögliche Animation des Modells
- Beobachten der Kontrolle und des Einsatzes des Renderings des Modells, um alle seine Details hervorzuheben

## tech 16 Ziele

#### Modul 5. Haargestaltung für Videospiele und Filme

- Vertiefen in die fortgeschrittene Verwendung von Xgen in Maya
- Erstellen von Haaren für den Film
- Studieren der Haare mit Cards für Videospiele
- Entwickeln eigener Texturen für das Haar
- Erlernen der verschiedenen Verwendungsmöglichkeiten von Haarpinseln in ZBrush

#### Modul 6. Simulation von Kleidung

- Studieren der Verwendung von Marvelous Designer
- Erstellen von Stoffsimulationen in Marvelous Designer
- Praktizieren der verschiedenen Arten von komplexen Mustern in Marvelous Designer
- Vertiefen in den *Workflow* der professionellen Arbeit von Marvelous bis hin zu ZBrush
- Entwickeln von Texturierung und *Shading* von Kleidung und Stoffen in Mari

#### Modul 7. Stilisierte Charaktere

- Konzentrieren der anatomischen Kenntnisse auf einfachere und *Cartoon*-Formen
- Erstellen eines *Cartoon*-Modells von der Basis bis zum Detail unter Anwendung des zuvor Gelernten
- Wiederholen der im Kurs erlernten Techniken in einer anderen Art der Modellierung

#### Modul 8. Modellierung von Kreaturen

- Erlernen der Modellierung der Anatomie verschiedener Tierarten
- Kennenlernen der verschiedenen Reptilienarten und Erstellen der Skalen mit Verschiebungs- und Alphakarten
- Untersuchen des Exports von Modellen nach Mari zur realistischen Texturierung
- Ausführlicher Blick auf *Grooming* und wie man es bei Tieren mit Xgen durchführt
- Durchführen von Rendering von Modellen mit Arnold Render in Maya

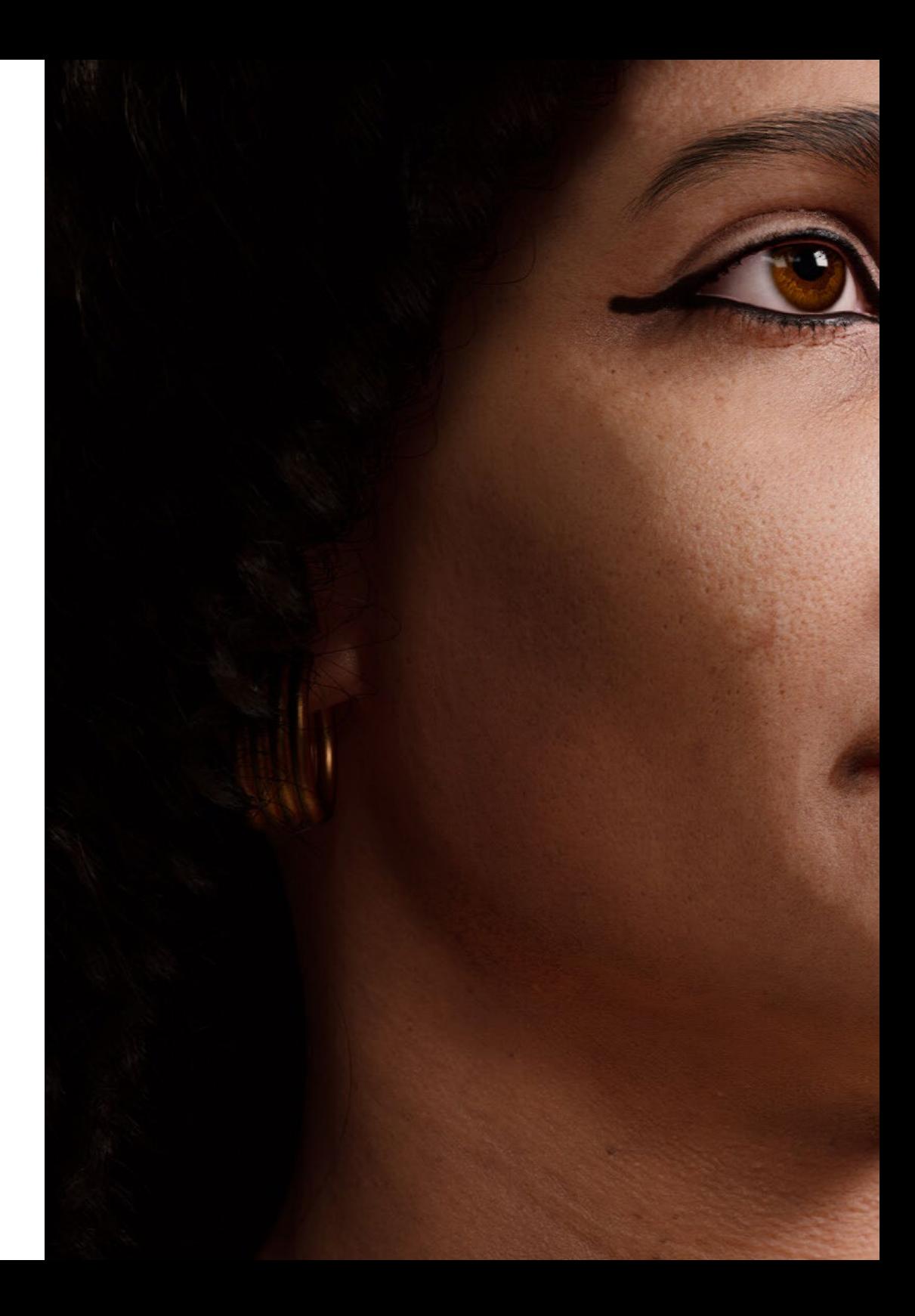

## Ziele | 17  $\frac{1}{2}$

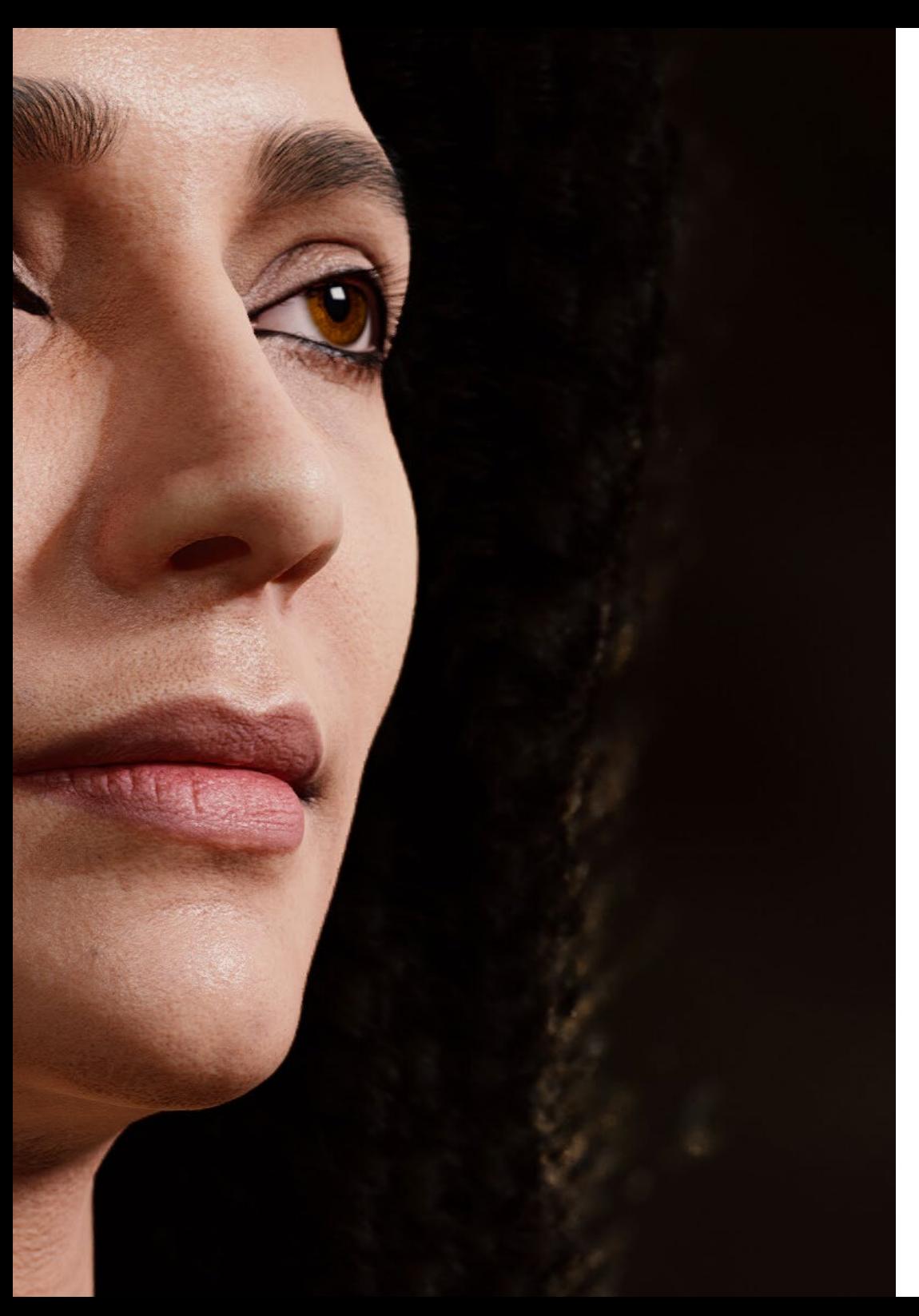

#### Modul 9. Blender: eine Innovation in der Branche

- In der Lage sein, auf ausgezeichnete Weise mit der Software zu arbeiten
- Übertragen von Kenntnissen aus Maya und ZBrush auf Blender, um erstaunliche Modelle erstellen zu können
- Einblicken in das Node-System von Blender zur Erstellung verschiedener Shader und Materialien
- Durchführen von *Rendering* der Blender-Übungsmodelle mit den beiden *Render-Engines Eevee* und *Cycles*

#### Modul 10. Erstellen organischer Umgebungen in *Unreal Engine*

- Studieren der Funktionalität der Software und der Konfiguration des Projekts
- Vertiefen des Studiums der PST und des *Storytellings* der Szene, um ein gutes Design für das Environment zu erreichen
- Erlernen der verschiedenen Techniken zur Modellierung von Terrain und organischen Elementen sowie der Implementierung der eigenen gescannten Modelle
- Vertiefen in das System zur Erstellung von Vegetation und wie man diese in *Unreal Engine* perfekt steuern kann
- Erstellen verschiedener Arten von Texturen für die Teile des Projekts sowie von *Shading* und Materialien mit den entsprechenden Einstellungen
- Entwickeln des Wissens über die verschiedenen Arten von Lichtern, Atmosphären, Partikeln und Nebel, wie man verschiedene Arten von Kameras platziert und wie man Screenshots macht, um unsere Komposition auf verschiedene Arten zu erhalten

## <span id="page-17-0"></span>Kompetenzen 04

Mit diesem Blended-Learning-Masterstudiengang erwerben die Studenten die notwendigen Fähigkeiten, um sich im Bereich des dreidimensionalen Designs weiterzuentwickeln, das sich hauptsächlich auf die Gestaltung von Objekten, Charakteren und Szenarien in der audiovisuellen Industrie konzentriert. Das spezialisierte Dozententeam wird die Studenten anleiten, die in diesem Sektor am häufigsten verwendeten Techniken zu verbessern und zu beherrschen.

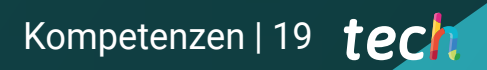

*Aktualisieren Sie Ihr Wissen über 3D-Modellierung und verbessern Sie Ihre Technik mit diesem Programm. Schreiben Sie sich jetzt ein"*

## tech 20 | Kompetenzen

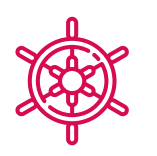

### Allgemeine Kompetenzen

- Erstellen jeder Art von vollständig organischem Lebewesen einschließlich seiner Kleidung und Props selbstständig und in hoher Qualität
- Sich Anpassen an jede Art von *Workflow* in der Branche, wobei für jede Art von Arbeit der am besten geeignete verwendet wird
- Erstellen des Skeletts eines Charakters mit Hilfe eines *Rigs*, um seine Funktionalität zu überprüfen und Fehler zu korrigieren
- Nutzen der besten und am weitesten verbreiteten Software der Branche im Bereich der 3D-Modellierung und -Skulptur

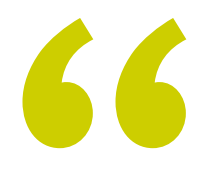

*Erwerben Sie in diesem Studiengang praktische und theoretische Fähigkeiten zur Anwendung hochdetaillierter Gesichtsretopologien auf menschliche Charaktere, die mit organischen 3D-Modellierungstechniken erstellt wurden"*

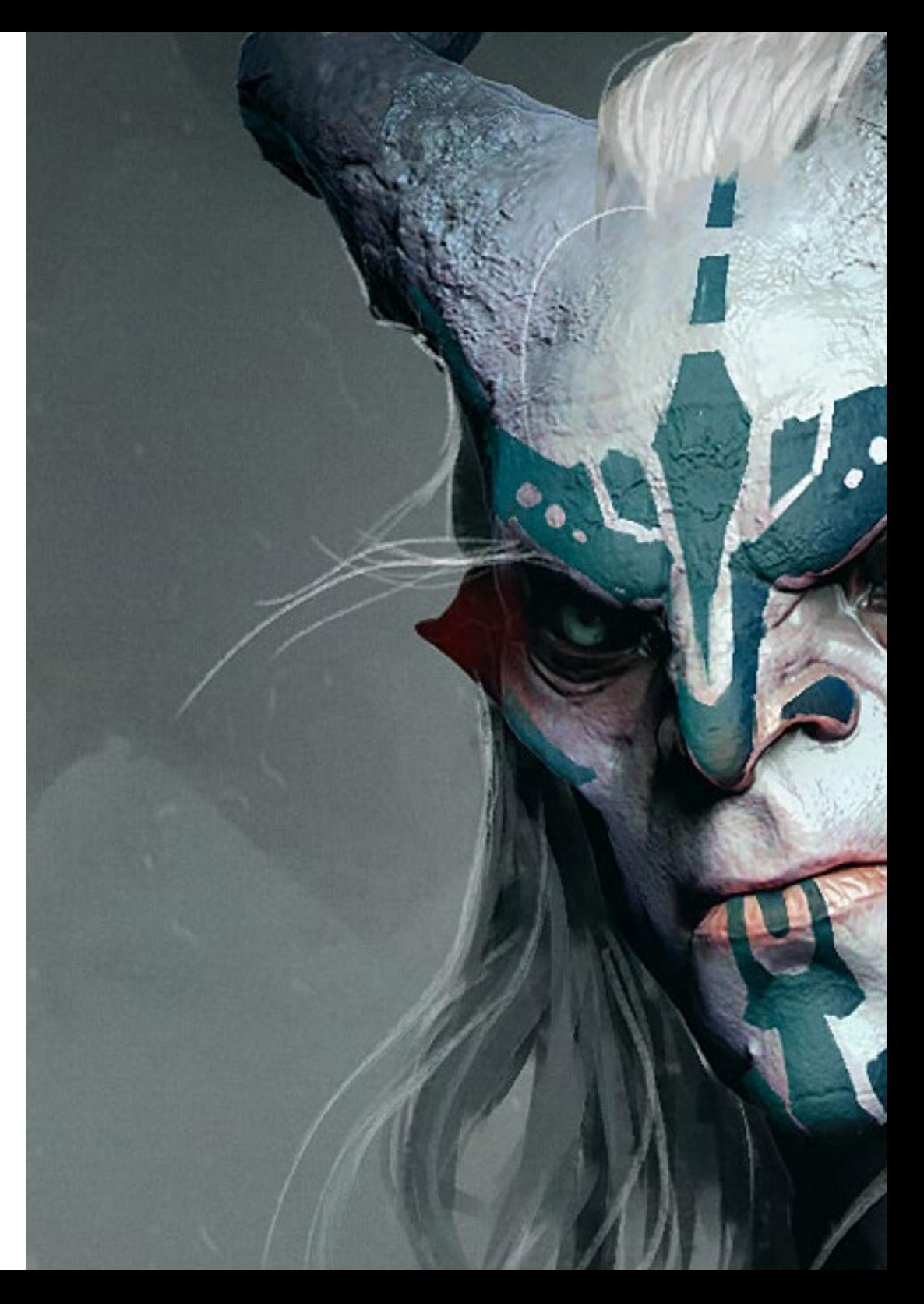

## Kompetenzen | 21 tech

### Spezifische Kompetenzen

- Kennen der Anatomie des Körpers bis in die Tiefe, um jedes Detail zu nutzen
- Schaffen der künstlerischen Grundlagen, um sich von anderen Designern zu unterscheiden
- Erstellen fantastischer menschlicher Modelle, sowohl männlich als auch weiblich
- Lösen von Problemen anderer Arbeitsbereiche
- Erhöhen der Professionalität des Studenten mit übergreifenden Kompetenzen in der Retopologie
- **Kennen des Einflusses einer guten Topologie auf allen Ebenen der Produktion**
- Beherrschen der Mari-Software, die in der Filmindustrie weit verbreitet ist
- **Kennenlernen des Standards in der Videospieltexturierung durch Substance**
- Vertiefen in die aktuellen Anforderungen der Film- und Videospielindustrie, um die bestmöglichen Lösungen im Design anzubieten
- Beherrschen des Renderings, um Modelle zu vermeiden, die schlecht aussehen oder nicht den erforderlichen Standards entsprechen
- Präsentieren von Modellen und Designportfolios auf professionelle Art und Weise
- Verfeinern der Komposition von Licht, Form, Farbe und Pose der Modelle, um den Wert der Arbeit zu steigern
- Kennen der Anforderungen an die Erstellung von Haaren für Filme und Videospiele und diese erfüllen können
- Erstellen von Haaren in verschiedenen künstlerischen Stilen
- Beherrschen des Tools Marvelous Designer und seiner komplexen Muster
- Erstellen von realistischen oder *Cartoon*-Charakteren auf vielseitige und plausible Weise
- Kennen der Anatomie aller Arten von Lebewesen, um sie genau darstellen zu können
- Beherrschen der *Unreal Engine* und Blender effektiver als die meisten anderen Designer

# <span id="page-21-0"></span>Kursleitung 05

TECH bietet in all seinen Studiengängen ein qualitativ hochwertiges Lernen an und setzt dabei die derzeit in der akademischen Weiterbildung verfügbaren Technologien ein. Außerdem werden die Dozenten, die die einzelnen Studiengänge unterrichten, sorgfältig ausgewählt, um den Studenten die innovativsten und spezialisiertesten Inhalte in ihrem Bereich zu vermitteln. In diesem Fall hat die Fachkraft für Grafikdesign einen Dozenten, der ein Experte für organische 3D-Modelle ist und in Kreativstudios mitgewirkt hat, die an internationalen Projekten gearbeitet haben.

*Ein Experte mit Erfahrung in Projekten mit multinationalen Unternehmen wird Sie in diesem Blended-Learning-Masterstudiengang leiten. Klicken Sie hier und spezialisieren Sie sich bei den Besten"*

## tech 24 | Kursleitung

#### Leitung

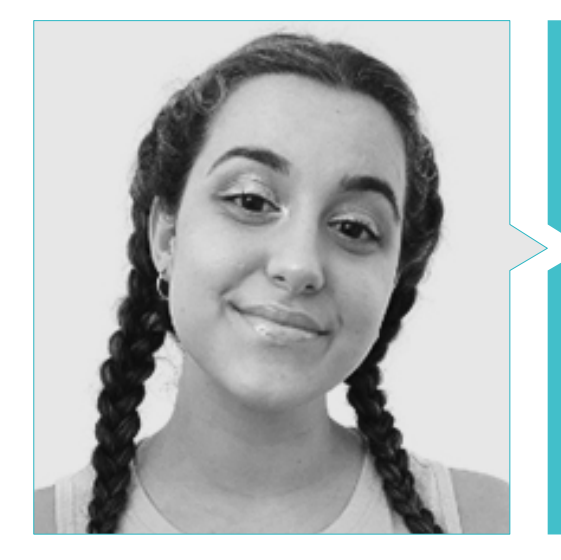

#### Fr. Gómez Sanz, Carla

- Spezialistin für 3D-Animation
- Concept Artist, 3D-Modelliererin und Schattiererin bei Timeless Games Inc.
- Beraterin für Vignetten- und Animationsdesign für kommerzielle Angebote bei spanischen multinationalen Unternehmen
- 3D-Spezialistin bei Blue Pixel 3D
- Höhere Technikerin für 3D-Animation, Videospiele und interaktive Umgebungen an der Hochschule für Kommunikation, Bild und Ton CEV

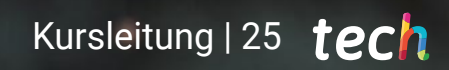

## <span id="page-25-0"></span>Planung des Unterrichts 06

Der Lehrplan dieses Blended-Learning-Masterstudiengangs wurde von der Dozentin entwickelt, die diesen Studiengang unterrichtet und über Erfahrungen in der Branche verfügt. Sie kennt also die wichtigsten Tools und Softwareprogramme aus erster Hand, die Studenten beherrschen müssen, die mit ihren dreidimensionalen Entwürfen in der audiovisuellen Industrie vorankommen wollen. In den 10 Modulen, aus denen dieser Kurs besteht, lernt der Grafikdesigner die wichtigsten Techniken zur Modellierung von Figuren, Charakteren und virtuellen Umgebungen mit den Designprogrammen, die von den großen Studios der Branche verwendet werden.

*Die Bibliothek mit Multimedia-Ressourcen und Fallstudien wird Ihnen alle Kenntnisse vermitteln, die Sie benötigen, um im Bereich der 3D-Modellierung voranzukommen"*

## tech 28 | Planung des Unterrichts

#### Modul 1. Anatomie

- 1.1. Allgemeine Skelettmassen, Proportionen
	- 1.1.1. Knochen
	- 1.1.2. Das menschliche Gesicht
	- 1.1.3. Anatomische Kanons
- 1.2. Anatomische Unterschiede zwischen den Geschlechtern und Größen
	- 1.2.1. Auf Personen angewandte Formen
	- 1.2.2. Kurven und gerade Linien
	- 1.2.3. Verhalten von Knochen, Muskeln und Haut
- 1.3. Der Kopf
	- 1.3.1. Der Schädel
	- 1.3.2. Muskeln des Kopfes
	- 1.3.3. Schichten: Haut, Knochen und Muskeln. Gesichtsausdrücke
- 1.4. Der Rumpf
	- 1.4.1. Muskulatur des Rumpfes
	- 1.4.2. Zentrale Achse des Körpers
	- 1.4.3. Verschiedene Torsos
- 1.5. Die Arme
	- 1.5.1. Gelenke: Schulter, Ellbogen und Handgelenk
	- 1.5.2. Verhalten der Armmuskeln
	- 1.5.3. Detail der Haut
- 1.6. Bildhauerei der Hand
	- 1.6.1. Die Knochen der Hand
	- 1.6.2. Muskeln und Sehnen der Hand
	- 1.6.3. Haut und Falten an der Hand
- 1.7. Bildhauerei der Beine
	- 1.7.1. Gelenke: Hüfte, Knie und Knöchel
	- 1.7.2. Muskeln des Beins
	- 1.7.3. Detail der Haut
- 1.8. Die Füße
	- 1.8.1. Konstruktion der Fußknochen
	- 1.8.2. Muskeln und Sehnen des Fußes
	- 1.8.3. Haut und Falten an den Füßen
- 1.9. Komposition der gesamten menschlichen Figur
	- 1.9.1. Schaffung einer vollständigen menschlichen Basis
	- 1.9.2. Vereinigung von Gelenken und Muskeln
	- 1.9.3. Beschaffenheit der Haut, Poren und Falten
- 1.10. Vollständiges menschliches Modell
	- 1.10.1. Polieren des Modells
	- 1.10.2. Hyperdetail der Haut
	- 1.10.3. Komposition

#### Modul 2. Retopologie und Maya Modeling

- 2.1. Fortgeschrittene Retopologie für das Gesicht
	- 2.1.1. Importieren in Maya und die Verwendung von QuadDraw
	- 2.1.2. Retopologie des menschlichen Gesichts
	- 2.1.3. *Loops*
- 2.2. Rethopologie des menschlichen Körpers
	- 2.2.1. Erstellung von *Loops* in den Gelenken
	- 2.2.2. *Ngons* und *Tris* und wann sie zu verwenden sind
	- 2.2.3. Verfeinerung der Topologie
- 2.3. Hand- und Fuß-Retopologie
	- 2.3.1. Bewegung der kleinen Gelenke
	- 2.3.2. *Loops* und *Support Edges* zur Verbesserung des *Base Mesh* von Füßen und Händen
	- 2.3.3. Unterschiedliche *Loops* für verschiedene Hände und Füße
- 2.4. Unterschiede zwischen *Maya Modeling* vs. *ZBrush Sculpting*
	- 2.4.1. Verschiedene *Workflows* für die Modellierung
	- 2.4.2. *Low Poly*-Basismodell
	- 2.4.3. *High Poly*-Modell
- 2.5. Erstellung eines menschlichen Modells von Grund auf in Maya
	- 2.5.1. Menschliches Modell ab der Hüfte
	- 2.5.2. Allgemeine Form der Basis
	- 2.5.3. Hände und Füße und ihre Topologie

### Planung des Unterrichts | 29 tech

- 2.6. Umwandlung eines *Low Poly* Modells in *High Poly*
	- 2.6.1. ZBrush
	- 2.6.2. *High Poly*: Unterschiede zwischen *Divide und Dynamesh*
	- 2.6.3. Bildhauerische Form: Abwechslung zwischen *Low Poly* und *High Poly*
- 2.7. Anwendung von Details in ZBrush: Poren, Kapillaren usw.
	- 2.7.1. *Alphas* und verschiedene Pinsel
	- 2.7.2. Detail: *Dam-Standard*-Pinsel
	- 2.7.3. Projektionen und *Surfaces* in ZBrush
- 2.8. Erweiterte Augenerstellung in Maya
	- 2.8.1. Erstellen der Sphären: Sklera, Hornhaut und Iris
	- 2.8.2. *Lattice*-Tool
	- 2.8.3. Displacement-Map von ZBrush
- 2.9. Verwendung von Deformern in Maya
	- 2.9.1. Maya Deformer
	- 2.9.2. Topologie-Bewegung: *Polish*
	- 2.9.3. Polieren der finalen Maya
- 2.10. Erstellung der endgültigen UV und Anwendung der *Displacement Map*
	- 2.10.1. Charakter UV und Bedeutung der Größen
	- 2.10.2. Texturierung
	- 2.10.3. *Displacement Map*

#### Modul 3. UV und Texturierung mit Allegorithmic Substance Painter und Mari

- 3.1. Erstellen von High-Level-UV in Maya
	- 3.1.1. Gesichts-UVs
	- 3.1.2. Schaffung und Layout
	- 3.1.3. *Advanced* UV
- 3.2. Vorbereitung von UV für UDIM-Systeme mit Schwerpunkt auf großen Produktionsmodellen
	- 3.2.1. UDIM
	- 3.2.2. UDIM in Maya
	- 3.2.3. Texturen in 4K
- 3.3. XYZ-Texturen: Was sind sie und wie verwendet man sie?
	- 3.3.1. XYZ. Hyperrealismus
	- 3.3.2. *MultiChannel Maps*
	- 3.3.3. *Texture Maps*
- 3.4. Texturierung: Videospiele und Kino
	- 3.4.1. *Substance Painter*
	- 3.4.2 Mari
	- 3.4.3. Arten der Texturierung
- 3.5. Texturierung in *Substance Painter* für Videospiele
	- 3.5.1. *Baking* von *High* zu *Low Poly*
	- 3.5.2. PBR-Texturen und ihre Bedeutung
	- 3.5.3. ZBrush mit *Substance Painter*
- 3.6. Fertigstellung unserer *Substance Painter* Texturen
	- 3.6.1. *Scattering, Translucency*
	- 3.6.2. Texturierung von Modellen
	- 3.6.3. Narben, Sommersprossen, Tattoos, Farben oder Make-up
- 3.7. Hyperrealistische Gesichtstexturierung mit XYZ-Texturen und Farbkarten
	- 3.7.1. XYZ-Texturen in ZBrush
	- 3.7.2. *Wrap*
	- 3.7.3. Fehlerkorrektur
- 3.8. Hyperrealistische Gesichtstexturierung mit XYZ-Texturen und Farbkarten
	- 3.8.1. Mari Schnittstelle
	- 3.8.2. Texturierung in Mari
	- 3.8.3. Projektion der Hauttextur
- 3.9. Erweiterte Detaillierung von *Displacement Maps* in ZBrush und Mari
	- 3.9.1. Texturmalerei
	- 3.9.2. *Displacement* für Hyperrealismus
	- 3.9.3. Schaffung von *Layers*
- 3.10. *Shading* und Textur-Implementierung in Maya
	- 3.10.1. Skin-*Shaders* in Arnold
	- 3.10.2. Hyperrealistisches Auge
	- 3.10.3. Retouchieren und Tipps

## tech 30 | Planung des Unterrichts

#### Modul 4. Rendering, Beleuchtung und Posing der Modelle

- 4.1. Charakter-Posing in ZBrush
	- 4.1.1. *Rig* in ZBrush mit ZSpheres
	- 4.1.2. *Transpose Master*
	- 4.1.3. Professionelle Verarbeitung
- 4.2. *Rigging* und Gewichtung des eigenen Skeletts in Maya
	- 4.2.1. *Rig* in Maya
	- 4.2.2. *Rigging*-Tools mit *Advance Skeleton*
	- 4.2.3. Wiegen des *Rig*
- 4.3. *Blend Shapes*, um das Gesicht der Figur zum Leben zu erwecken
	- 4.3.1. Gesichtsausdrücke
	- 4.3.2. *Blend shapes* in Maya
	- 4.3.3. Animation mit Maya
- 4.4. Mixamo, eine schnelle Art, unser Modell zu präsentieren
	- 4.4.1. Mixamo
	- 4.4.2. *Rigs* von Mixamo
	- 4.4.3. Animationen
- 4.5. Beleuchtungskonzepte
	- 4.5.1. Beleuchtungstechniken
	- 4.5.2. Licht und Farbe
	- 4.5.3. Schatten
- 4.6. Lichter und Arnold Render-Parameter
	- 4.6.1. Lichter mit Arnold und Maya
	- 4.6.2. Lichtsteuerung und Parameter
	- 4.6.3. Arnold-Parameter und -Einstellungen
- 4.7. Beleuchtung unserer Modelle in Maya mit Arnold Render
	- 4.7.1. Set up der Beleuchtung
	- 4.7.2. Modell-Beleuchtung
	- 4.7.3. Licht und Farbmischung

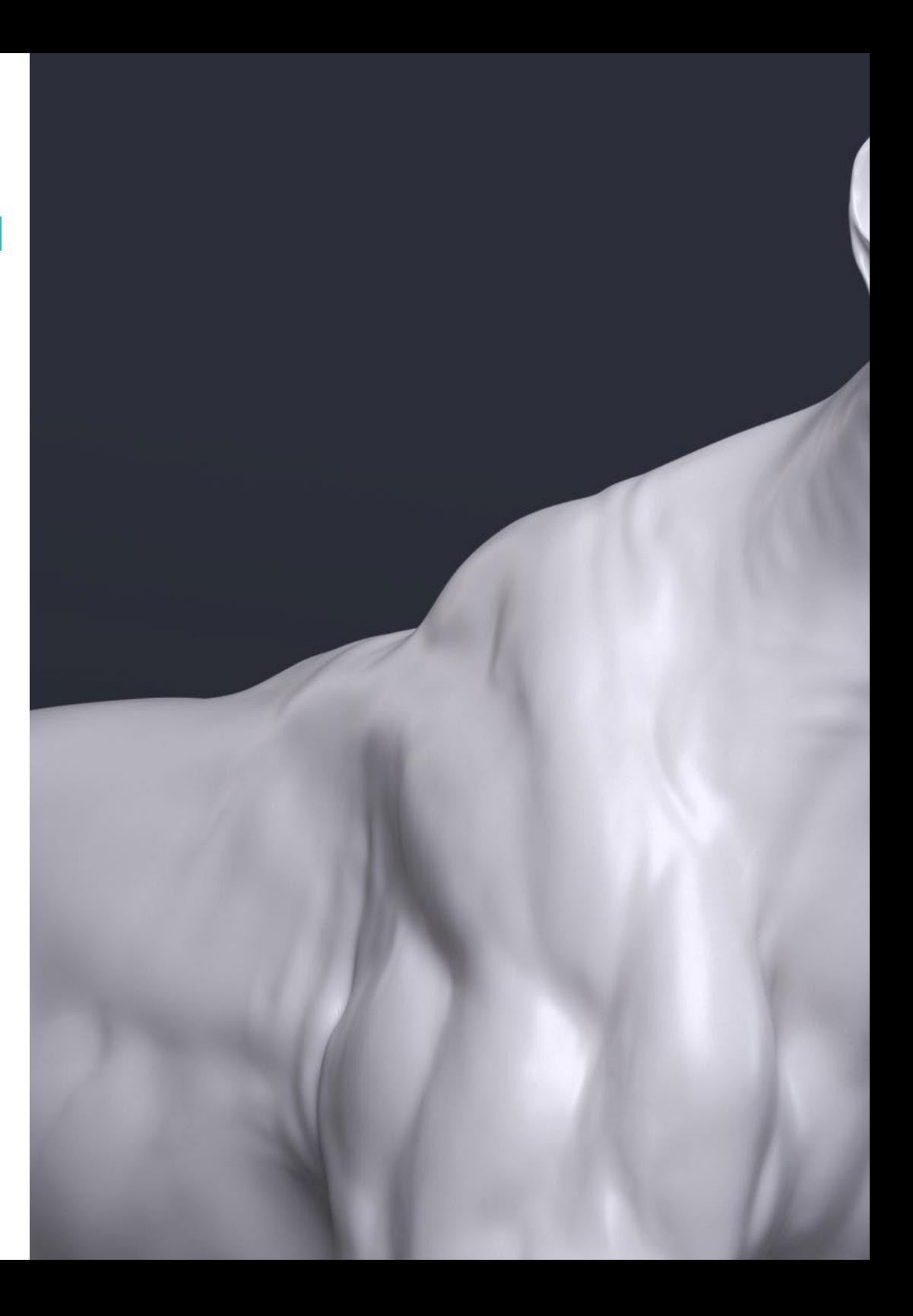

### Planung des Unterrichts | 31 tech

- 4.8. Tiefer in Arnold eintauchen: Entrauschung und die verschiedenen AOVs
	- 4.8.1. AOV
	- 4.8.2. Fortschrittliche Geräuschbehandlung
	- 4.8.3. *Denoiser*
- 4.9. Echtzeit-Rendering in *Marmoset Toolbag*
	- 4.9.1. *Real-time* vs. *Ray Tracing*
	- 4.9.2. Fortgeschrittene Marmoset Toolbag
	- 4.9.3. Professionelle Präsentation
- 4.10. Nachbearbeitung des Renderings in Photoshop
	- 4.10.1. Bildbearbeitung
	- 4.10.2. Photoshop: Ebenen und Kontraste
	- 4.10.3. Ebenen: Eigenschaften und ihre Auswirkungen

#### Modul 5. Haargestaltung für Videospiele und Filme

- 5.1. Unterschiede zwischen Videospiel- und Filmhaaren
	- 5.1.1. *FiberMesh* und *Cards*
	- 5.1.2. Tools für die Haarkreation
	- 5.1.3. Haar-Software
- 5.2. In ZBrush Haare modellieren
	- 5.2.1. Grundformen für Frisuren
	- 5.2.2. Erstellen von Pinseln in ZBrush für Haare
	- 5.2.3. *Curve*-Pinsel
- 5.3. Haarerstellung in Xgen
	- 5.3.1. Xgen
	- 5.3.2. Sammlungen und Beschreibungen
	- 5.3.3. *Hair* vs. *Grooming*
- 5.4. Xgen-Modifikatoren: dem Haar Realismus verleihen
	- 5.4.1. *Clumping*
	- 5.4.2. *Coil*
	- 5.4.3. Haar-Guides

## tech 32 | Planung des Unterrichts

- 5.5. Farbe und *Region Maps*: für absolute Haar- und Fellkontrolle
	- 5.5.1. Karten der Haarregion
	- 5.5.2. Schnitte: lockiges, rasiertes und langes Haar
	- 5.5.3. Mikro-Detail: Gesichtsbehaarung
- 5.6. Fortgeschrittenes Xgen: Verwendung von Ausdrücken und Verfeinerung
	- 5.6.1. Ausdrücke
	- 5.6.2. Nützlichkeit
	- 5.6.3. Haarveredelung
- 5.7. *Cards* platzierung in Maya für die Modellierung von Videospielen
	- 5.7.1. Fasern in *Cards*
	- 5.7.2. *Cards* von Hand
	- 5.7.3. *Cards* und *Real-time*-Engine
- 5.8. Optimierung für Filme
	- 5.8.1. Optimierung der Haare und der Haargeometrie
	- 5.8.2. Vorbereitung auf die Bewegungsphysik
	- 5.8.3. Xgen-Pinsel
- 5.9. *Hair Shading*
	- 5.9.1. *Shader* in Arnold
	- 5.9.2. Hyperrealistischer *Look*
	- 5.9.3. Haarbehandlung
- 5.10. Render
	- 5.10.1. Rendering bei Verwendung von Xgen
	- 5.10.2. Beleuchtung
	- 5.10.3. Rauschunterdrückung

#### Modul 6. Simulation von Kleidung

- 6.1. Importieren des Modells in Marvelous Designer und Schnittstelle des Programms
	- 6.1.1. Marvelous Designer
	- 6.1.2. Funktionsweise der Software
	- 6.1.3. Simulationen in Echtzeit
- 6.2. Erstellung von einfachen Mustern und Kleidungsaccessoires
	- 6.2.1. Kreationen: T-Shirts, Accessoires, Mützen und Taschen
	- 6.2.2. Stoffe
	- 6.2.3. Schnittmuster, Reißverschlüsse und Nähte
- 6.3. Erstellen fortgeschrittener Kleidungsstücke: komplexe Muster
	- 6.3.1. Komplexität der Muster
	- 6.3.2. Physikalische Eigenschaften von Stoffen
	- 6.3.3. Komplexes Zubehör
- 6.4. Simulation von Kleidung in Marvelous
	- 6.4.1. Animierte Modelle in Marvelous
	- 6.4.2. Optimierung des Gewebes
	- 6.4.3. Modell-Vorbereitung
- 6.5. Exportieren von Kleidung aus Marvelous Designer nach ZBrush
	- 6.5.1. *Low Poly* in Maya
	- 6.5.2. UV in Maya
	- 6.5.3. ZBrush, Verwendung von *Reconstruct Subdiv*
- 6.6. Verfeinerung der Kleidung
	- 6.6.1. *Workflow*
	- 6.6.2. Details in ZBrush
	- 6.6.3. Kleidungspinsel in ZBrush
- 6.7. Unsere Simulation mit ZBrush verbessern
	- 6.7.1. Von Tris zu *Quads*
	- 6.7.2. Instandhaltung von UV
	- 6.7.3. Letzte Bildhauerei
- 6.8. Texturierung von hochdetaillierter Kleidung in Mari
	- 6.8.1. Verfliesbare Texturen und Stoffmaterialien
	- 6.8.2. *Baking*
	- 6.8.3. Texturierung in Mari
- 6.9. *Shading* von Stoffen in Maya
	- 6.9.1. *Shading*
	- 6.9.2. In Mari erstellte Texturen
	- 6.9.3. Realismus mit Arnold-*Shadern*
- 6.10. Render
	- 6.10.1. Rendering von Kleidungsstücken
	- 6.10.2. Beleuchtung in Kleidung
	- 6.10.3. Intensität der Textur

### Planung des Unterrichts | 33 tech

#### Modul 7. Stilisierte Charaktere

- 7.1. Wahl einer stilisierten Figur und *Blocking* von Grundformen
	- 7.1.1. Referenten und *Concept Arts*
	- 7.1.2. Basisformen
	- 7.1.3. Missbildungen und fantastische Formen
- 7.2. Konvertierung unseres *Low Poly into High Poly*: Kopf, Haare und Gesicht modellieren
	- 7.2.1. *Blocking* des Kopfes
	- 7.2.2. Neue Techniken zur Haarerstellung
	- 7.2.3. Realisierung von Verbesserungen
- 7.3. Modellveredelung: Hände und Füße
	- 7.3.1. Erweiterte Bildhauerei
	- 7.3.2. Verfeinerung der allgemeinen Formen
	- 7.3.3. Formen reinigen und glätten
- 7.4. Erstellung von Kiefer und Zähnen
	- 7.4.1. Erschaffung der menschlichen Zähne
	- 7.4.2. Vergrößerung ihrer Polygone
	- 7.4.3. Feine Detaillierung von Zähnen in ZBrush
- 7.5. Kleidung und Accessoires modellieren
	- 7.5.1. Arten von *Cartoon*-Kleidung
	- 7.5.2. ZModeler
	- 7.5.3. Angewandte Maya-Modellierung
- 7.6. Retopologie und saubere Topologieerstellung von Grund auf
	- 7.6.1. Retopologie
	- 7.6.2. *Loops* nach dem Modell
	- 7.6.3. Optimierung von Maya
- 7.7. UV *Mapping & Baking*
	- 7.7.1. UV
	- 7.7.2. *Substance Painter:* Baking
	- 7.7.3. Baking polieren
- 7.8. *Texturing & Painting In Substance Painter*
	- 7.8.1. *Substance Painter:* Texturierung
	- 7.8.2. Techniken von *Handpainted Cartoon*
	- 7.8.3. *Fill Layers* mit Generatoren und Masken
- 7.9. Beleuchtung und Rendering
	- 7.9.1. Beleuchtung unseres Charakters
	- 7.9.2. Farbtheorie und Farbwiedergabe
	- 7.9.3. *Substance Painter:* Render
- 7.10. Posieren und abschließende Präsentation
	- 7.10.1. Diorama
	- 7.10.2. Techniken zum Posieren
	- 7.10.3. Präsentation der Modelle

#### Modul 8. Modellierung von Kreaturen

- 8.1. Die Anatomie von Tieren verstehen
	- 8.1.1. Studium der Knochen
	- 8.1.2. Proportionen eines Tierkopfes
	- 8.1.3. Anatomische Unterschiede
- 8.2. Anatomie des Schädels
	- 8.2.1. Tierisches Gesicht
	- 8.2.2. Muskeln des Kopfes
	- 8.2.3. Schicht der Haut, über Knochen und Muskeln
- 8.3. Anatomie der Wirbelsäule und des Brustkorbs
	- 8.3.1. Muskulatur des tierischen Rumpfes und der Hüften
	- 8.3.2. Zentrale Achse des Körpers
	- 8.3.3. Erstellung von Torsos bei verschiedenen Tieren
- 8.4. Tierische Muskulatur
	- 8.4.1. Muskeln
	- 8.4.2. Synergie zwischen Muskeln und Knochen
	- 8.4.3. Formen eines Tierkörpers

## 34 | Planung des Unterrichts

8.5. Reptilien und Amphibien

8.5.1. Reptilienhaut

- 8.5.2. Kleine Knochen und Bänder
- 8.5.3. Feines Detail
- 8.6. Säugetiere
	- 8.6.1. Fell
	- 8.6.2. Größere und stärkere Knochen und Bänder
	- 8.6.3. Feines Detail
- 8.7. Tiere mit Federkleid
	- 8.7.1. Federkleid
	- 8.7.2. Elastische und leichte Knochen und Bänder
	- 8.7.3. Feines Detail
- 8.8. Analyse des Kiefers und Erstellung von Zähnen
	- 8.8.1. Tierspezifische Zähne
	- 8.8.2. Detaillierte Videos der Zähne
	- 8.8.3. Zähne in der Kieferhöhle
- 8.9. Herstellung von Pelz, Tierpelz
	- 8.9.1. Xgen in Maya: *Grooming*
	- 8.9.2. Xgen: Federn
	- 8.9.3. Render
- 8.10. Fantastische Tiere
	- 8.10.1. Fantastisches Tier
	- 8.10.2. Vollständige Tiermodellierung
	- 8.10.3. Texturierung, Beleuchtung und Rendering

#### Modul 9. Blender: eine Innovation in der Branche

- 9.1. Blender vs. ZBrush
	- 9.1.1. Vorteile und Unterschiede
	- 9.1.2. Blender und die 3D-Kunstindustrie
	- 9.1.3. Vor- und Nachteile von Freeware
- 9.2. Blender-Schnittstelle und Kenntnisse des Programms
	- 9.2.1. Schnittstelle
	- 9.2.2. Personalisierung
	- 9.2.3. Experimentieren
- 9.3. Kopfskulptur und Transpolation der Steuerelemente von ZBrush zu Blender
	- 9.3.1. Menschliches Gesicht
	- 9.3.2. 3D-Bildhauerei
	- 9.3.3. Blender-Pinsel
- 9.4. *Full Body*-Bildhauerei
	- 9.4.1. Der menschliche Körper
	- 9.4.2. Fortgeschrittene Techniken
	- 9.4.3. Detail und Raffinesse
- 9.5. Retopologie und UV in Blender
	- 9.5.1. Retopologie
	- 9.5.2. UV
	- 9.5.3. Blender-UDIM
- 9.6. Von Maya zu Blender
	- 9.6.1. *Hard Surface*
	- 9.6.2. Modifikatoren
	- 9.6.3. Tastaturkürzel
- 9.7. Blender: Tipps und Tricks
	- 9.7.1. Palette der Möglichkeiten
	- 9.7.2. *Geometry Nodes*
	- 9.7.3. *Workflow*
- 9.8. Nodes in Blender: *Shading* und Texturplatzierung
	- 9.8.1. Knotenpunkt-System
	- 9.8.2. *Shaders* durch Knoten
	- 9.8.3. Texturen und Materialien
- 9.9. Rendering in Blender mit *Cycles und Eevee*
	- 9.9.1. *Cycles*
	- 9.9.2. *Eevee*
	- 9.9.3. Beleuchtung
- 9.10. Implementierung von Blender in unseren *Workflow* als Künstler
	- 9.10.1. Implementierung im *Workflow*
	- 9.10.2. Nach Qualität suchen
	- 9.10.3. Arten von Exporten

### Planung des Unterrichts | 35 tech

#### Modul 10. Erstellen organischer Umgebungen in *Unreal Engine*

- 10.1. *Unreal Engine*-Konfiguration und Projektorganisation
	- 10.1.1. Schnittstelle und Konfiguration
	- 10.1.2. Ordner-Organisation
	- 10.1.3. Suche nach Ideen und Referenzen
- 10.2. *Blocking* einer Umgebung in *Unreal Engine*
	- 10.2.1. PST: primäre, sekundäre und tertiäre Elemente
	- 10.2.2. Szenengestaltung
	- 10.2.3. *Storytelling*
- 10.3. Geländemodellierung: *Unreal Engine* und Maya
	- 10.3.1. *Unreal Terrain*
	- 10.3.2. Terrain-Skulptur
	- 10.3.3. *Heightmaps*: Maya
- 10.4. Modellierungstechniken
	- 10.4.1. Felsbildhauerei
	- 10.4.2. Pinsel für Felsen
	- 10.4.3. Klippen und Optimierung
- 10.5. Schaffung von Vegetation
	- 10.5.1. *Speedtree*-Software
	- 10.5.2. *Low Poly*-Vegetation
	- 10.5.3. *Unreal's Foliage System*
- 10.6. Texturierung in *Substance Painter* und Mari
	- 10.6.1. Stilisiertes Terrain
	- 10.6.2. Hyperrealistische Texturierung
	- 10.6.3. Tipps und Richtlinien
- 10.7. Photogrammetrie
	- 10.7.1. Megascan-Bibliothek
	- 10.7.2. *Agisoft Metashape* software
	- 10.7.3. Modell-Optimierung
- 10.8. *Shading* und Materialien in *Unreal Engine*
	- 10.8.1. *Blending* von Texturen
	- 10.8.2. Materialkonfiguration
	- 10.8.3. Letzte Korrekturen
- 10.9. *Lighting* und Nachbearbeitung unserer Umgebung in *Unreal Engine*
	- 10.9.1. Look der Szene
	- 10.9.2. Arten von Lichtern und Atmosphären
	- 10.9.3. Partikel und Nebel
- 10.10. Filmisches Rendering
	- 10.10.1. Kamera-Techniken
	- 10.10.2. Video und Bildschirmaufnahme
	- 10.10.3. Präsentation und Endbearbeitung

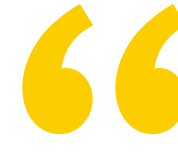

*Dieser Blended-Learning-Masterstudiengang bietet Ihnen eine Fortbildung, die es Ihnen ermöglicht, optimale Endbearbeitungen für Ihre 3D-Modellierung zu erreichen"*

## <span id="page-35-0"></span>Praktikum 07

Nach Abschluss des ersten theoretischen Teils des Blended-Learning-Masterstudiengangs absolvieren die Studenten ein Praktikum in einem führenden Unternehmen der Branche an der Seite von Fachleuten des Grafikdesigns und der audiovisuellen Industrie. Dadurch erhalten Sie einen umfassenderen Einblick in die organische 3D-Modellierung.

*Absolvieren Sie Ihr Praktikum in einem professionellen Umfeld und mit den wichtigsten Werkzeugen, die in der Grafikdesign-Branche verwendet werden"*

## 38 | Praktikum

Die Praktische Ausbildung im Rahmen des Studiengangs Organische 3D-Modellierung besteht aus einem Praktikum in einem führenden Unternehmen der Grafikdesignbranche. Die Studenten werden also von Montag bis Freitag 8 fortlaufende Praktikumsstunden bei Spezialisten in diesem Bereich absolvieren. In dieser Phase machen die Studenten eine arbeitsplatznahe Erfahrung, bei der sie alle technischen Kenntnisse, die sie im theoretischen Teil erworben haben, anwenden können.

Das Dozententeam von TECH wird die Studenten während dieser Phase begleiten, um zu überprüfen, ob ihre Ziele erreicht werden und ob die erhaltene Fortbildung ausreicht, um sie in ihrer beruflichen Laufbahn durch eine Erfahrung in der Nähe eines immer anspruchsvolleren Sektors voranzubringen.

In diesem sehr praxisorientierten Kurs werden die Studenten von Fachleuten der Branche begleitet, die ihnen die wichtigsten Techniken für die Komposition einer kompletten menschlichen Figur, von Kreaturen und allen Elementen, aus denen die Szenerie eines Videospiels oder eines Animationsfilms besteht, beibringen. Ebenso wichtig ist in dieser Phase die Kenntnis der Programme, die eine korrekte Retopologie und ein Rendering ermöglichen, das zu einer optimalen organischen 3D-Modellierung führt. Es handelt sich also um eine ausgezeichnete Gelegenheit, an der Seite von Fachleuten zu lernen, die mit den neuesten Technologien arbeiten, die von den führenden Studios in diesem Bereich eingesetzt werden.

Der praktische Teil wird unter aktiver Beteiligung der Studenten durchgeführt, die die Aktivitäten und Verfahren jedes Kompetenzbereichs ausführen (Lernen zu lernen und zu tun), begleitet und angeleitet von den Dozenten und anderen Ausbildungspartnern, die die Teamarbeit und die multidisziplinäre Integration als transversale Kompetenzen für die Praxis des Grafikdesigns erleichtern (Lernen zu sein und zu lernen, sich aufeinander zu beziehen).

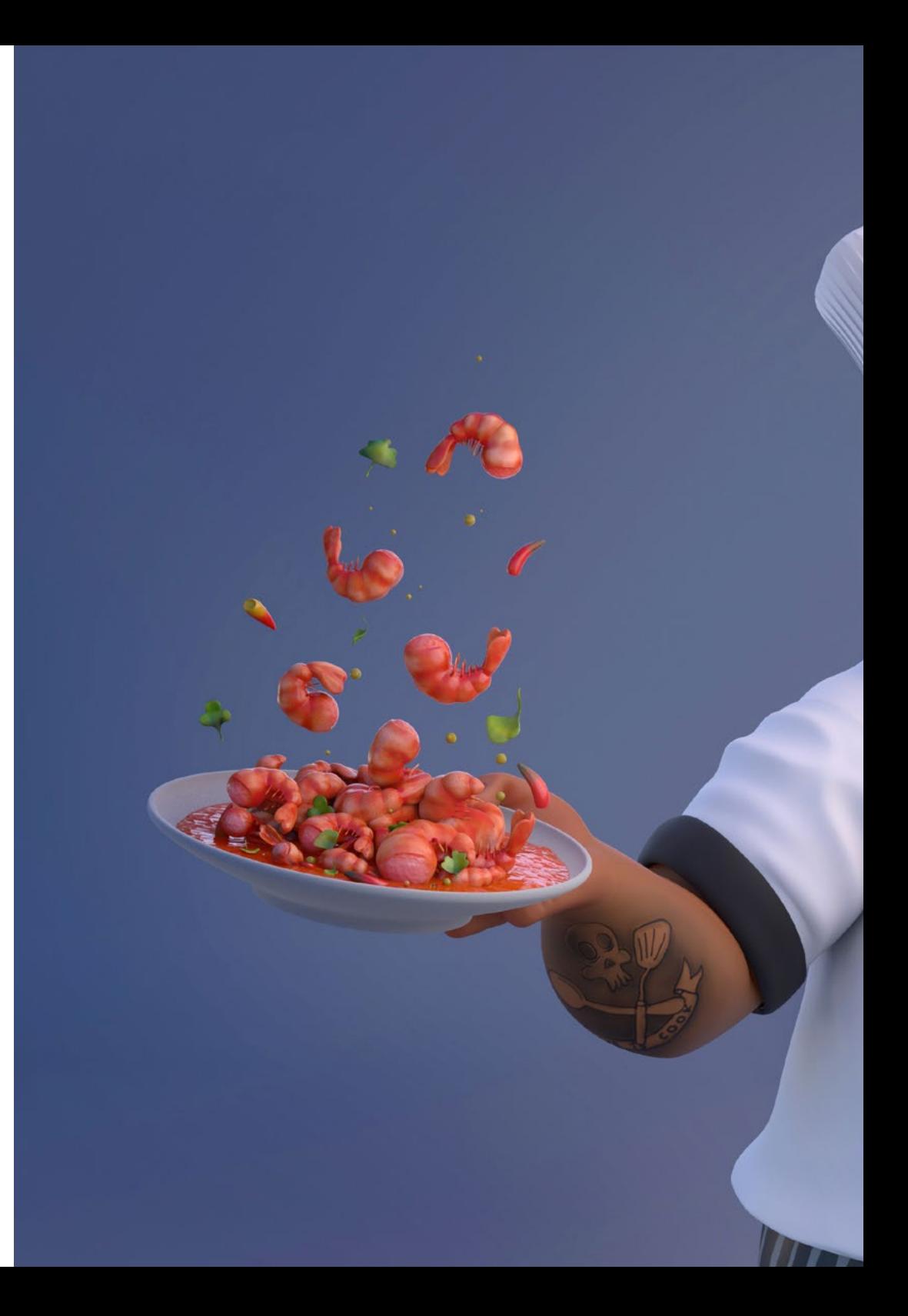

## Praktikum | 39 tech

Die im Folgenden beschriebenen Verfahren bilden die Grundlage für den praktischen Teil der Weiterbildung. Ihre Durchführung hängt von der eigenen Verfügbarkeit und Arbeitsbelastung des Zentrums ab:

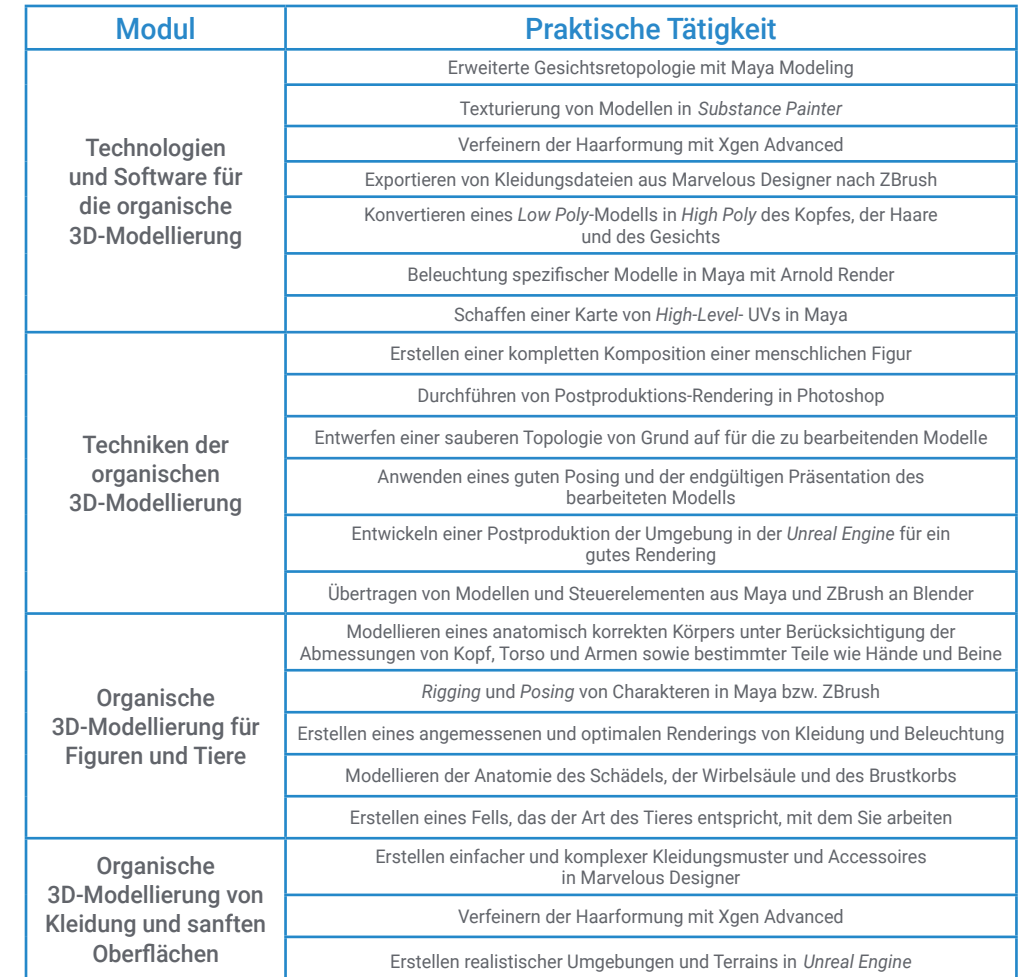

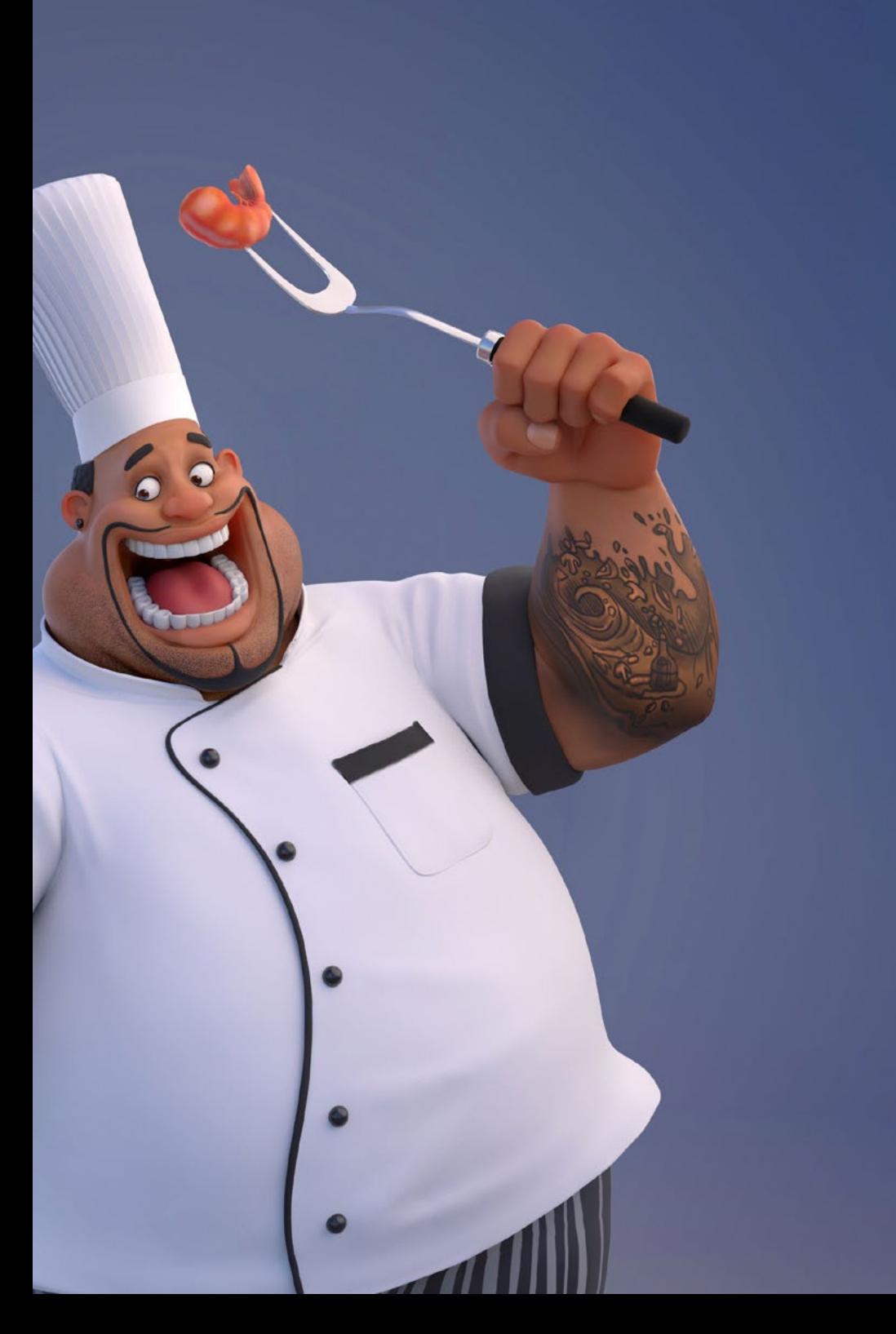

## tech 40 | Praktikum

### Zivile Haftpflichtversicherung

Das Hauptanliegen dieser Einrichtung ist es, die Sicherheit sowohl der Fachkräfte im Praktikum als auch der anderen am Praktikum beteiligten Personen im Unternehmen zu gewährleisten. Zu den Maßnahmen, mit denen dies erreicht werden soll, gehört auch die Reaktion auf Zwischenfälle, die während des gesamten Lehr- und Lernprozesses auftreten können.

Zu diesem Zweck verpflichtet sich diese Bildungseinrichtung, eine Haftpflichtversicherung abzuschließen, die alle Eventualitäten abdeckt, die während des Aufenthalts im Praktikumszentrum auftreten können.

Diese Haftpflichtversicherung für die Fachkräfte im Praktikum hat eine umfassende Deckung und wird vor Beginn der Praktischen Ausbildung abgeschlossen. Auf diese Weise muss sich die Fachkraft keine Sorgen machen, wenn sie mit einer unerwarteten Situation konfrontiert wird, und ist bis zum Ende des praktischen Programms in der Einrichtung abgesichert.

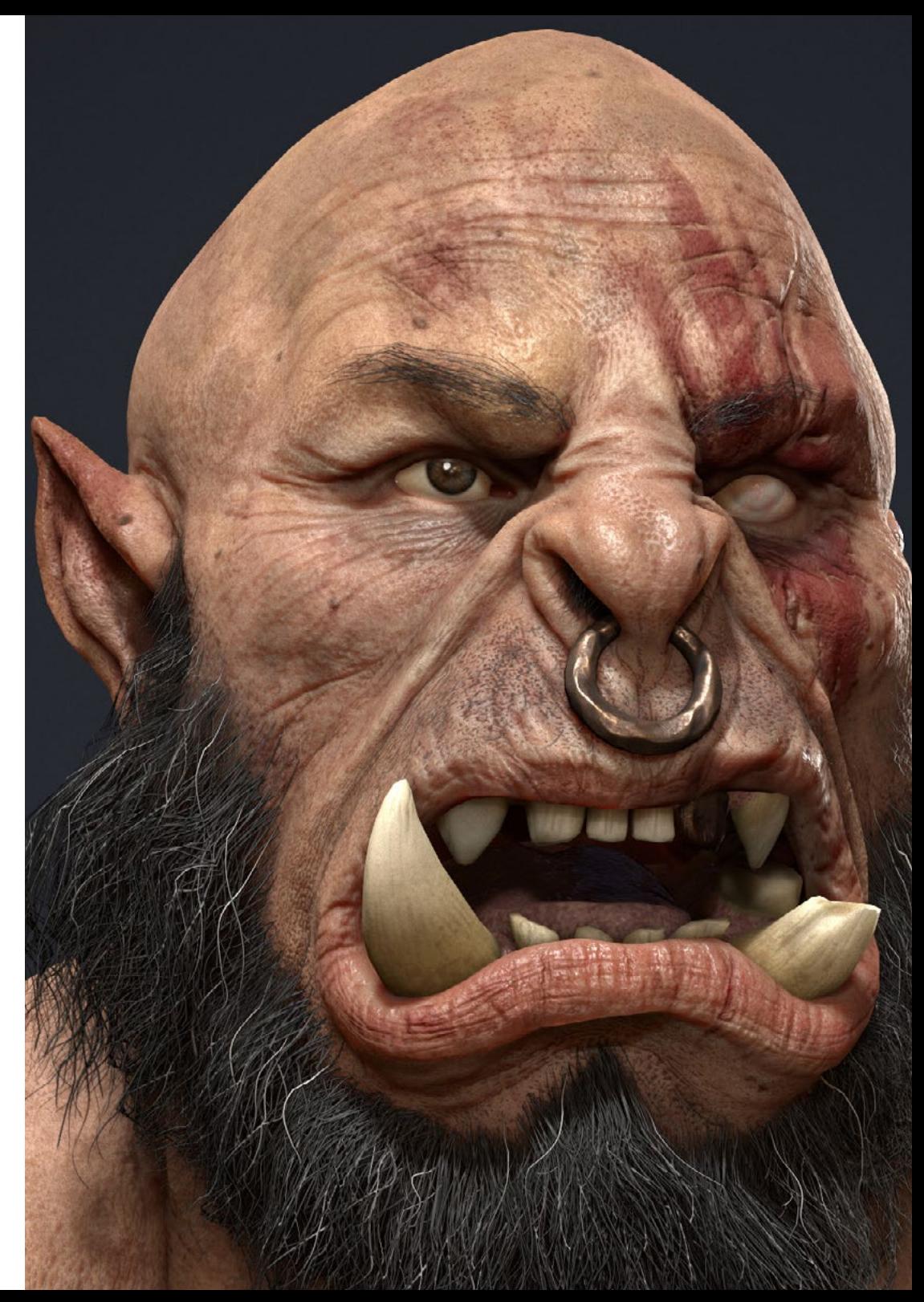

### Allgemeine Bedingungen der Praktischen Ausbildung

Die allgemeinen Bedingungen des Praktikumsvertrags für das Programm lauten wie folgt:

1. BETREUUNG: Während des Blended-Learning-Masterstudiengangs werden dem Studenten zwei Tutoren zugeteilt, die ihn während des gesamten Prozesses begleiten und alle Zweifel und Fragen klären, die auftauchen können. Einerseits gibt es einen professionellen Tutor des Praktikumszentrums, der die Aufgabe hat, den Studenten zu jeder Zeit zu begleiten und zu unterstützen. Andererseits wird dem Studenten auch ein akademischer Tutor zugewiesen dessen Aufgabe es ist, ihn während des gesamten Prozesses zu koordinieren und zu unterstützen, Zweifel zu beseitigen und ihm alles zu erleichtern, was er braucht. Auf diese Weise wird die Fachkraft begleitet und kann alle Fragen stellen, die sie hat, sowohl praktischer als auch akademischer Natur.

2. DAUER: Das Praktikumsprogramm umfasst drei zusammenhängende Wochen praktischer Ausbildung in 8-Stunden-Tagen an fünf Tagen pro Woche. Die Anwesenheitstage und der Stundenplan liegen in der Verantwortung des Zentrums und die Fachkraft wird rechtzeitig darüber informiert, damit sie sich organisieren kann.

3. NICHTERSCHEINEN: Bei Nichterscheinen am Tag des Beginns des Blended-Learning-Masterstudiengangs verliert der Student den Anspruch auf denselben ohne die Möglichkeit einer Rückerstattung oder der Änderung der Daten. Eine Abwesenheit von mehr als zwei Tagen vom Praktikum ohne gerechtfertigten/ medizinischen Grund führt zum Rücktritt vom Praktikum und damit zu seiner automatischen Beendigung. Jedes Problem, das im Laufe des Praktikums auftritt, muss dem akademischen Tutor ordnungsgemäß und dringend mitgeteilt werden.

4. ZERTIFIZIERUNG: Der Student, der den Blended-Learning-Masterstudiengang bestanden hat, erhält ein Zertifikat, das den Aufenthalt in dem betreffenden Zentrum bestätigt.

5. ARBEITSVERHÄLTNIS: Der Blended-Learning-Masterstudiengang begründet kein Arbeitsverhältnis irgendeiner Art.

6. VORBILDUNG: Einige Zentren können für die Teilnahme am Blended-Learning-Masterstudiengang eine Bescheinigung über ein vorheriges Studium verlangen. In diesen Fällen muss sie der TECH-Praktikumsabteilung vorgelegt werden, damit die Zuweisung des gewählten Zentrums bestätigt werden kann.

7. NICHT INBEGRIFFEN: Der Blended-Learning-Masterstudiengang beinhaltet keine Elemente, die nicht in diesen Bedingungen beschrieben sind. Daher sind Unterkunft, Transport in die Stadt, in der das Praktikum stattfindet, Visa oder andere nicht beschriebene Leistungen nicht inbegriffen.

er Student kann sich jedoch an seinen akademischen Tutor wenden, wenn er Fragen hat oder Empfehlungen in dieser Hinsicht erhalten möchte. Dieser wird ihm alle notwendigen Informationen geben, um die Verfahren zu erleichtern.

## <span id="page-41-0"></span>Wo kann ich das Praktikum absolvieren? 08

Dieser Blended-Learning-Masterstudiengang beinhaltet ein Praktikum in einem einschlägigen Unternehmen der audiovisuellen Industrie, das über ein Team von Fachleuten mit umfassender Erfahrung im Designbereich verfügt, insbesondere in der dreidimensionalen Modellierungsphase im Bereich Videospiele und Animationsfilme.

## Wo kann ich das Praktikum absolvieren? | 43  $\textcolor{red}{\text{tech}}$

*Vervollständigen Sie Ihre Weiterbildung mit einem Praktikum in einem der führenden Unternehmen im Bereich Grafikdesign"*

## tech 44 | Wo kann ich das Praktikum absolvieren?

Der Student kann den praktischen Teil dieses Blended-Learning-Masterstudiengangs in den folgenden Zentren absolvieren:

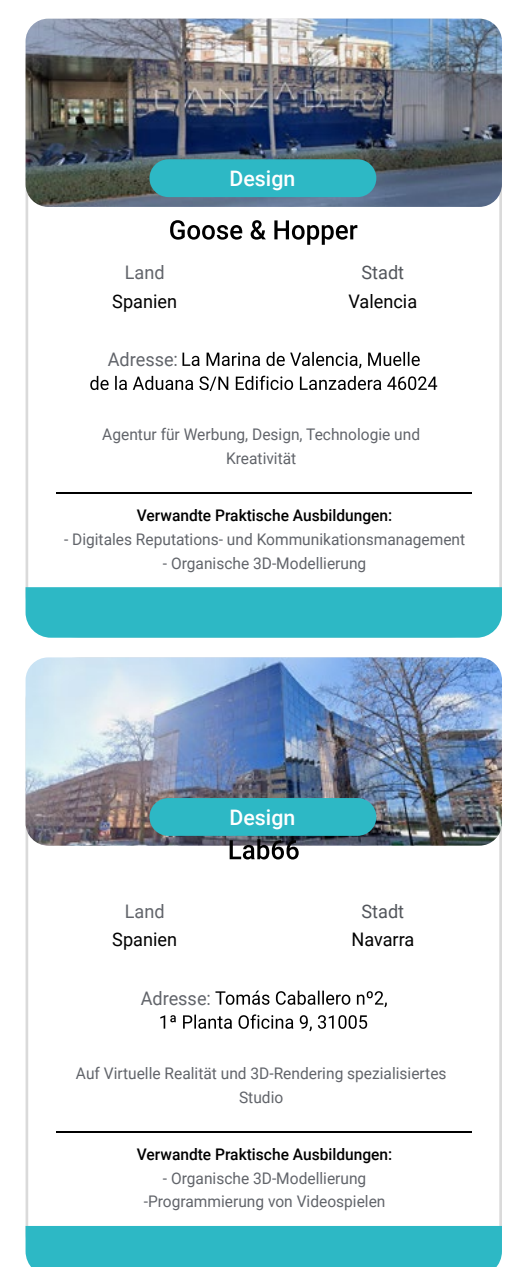

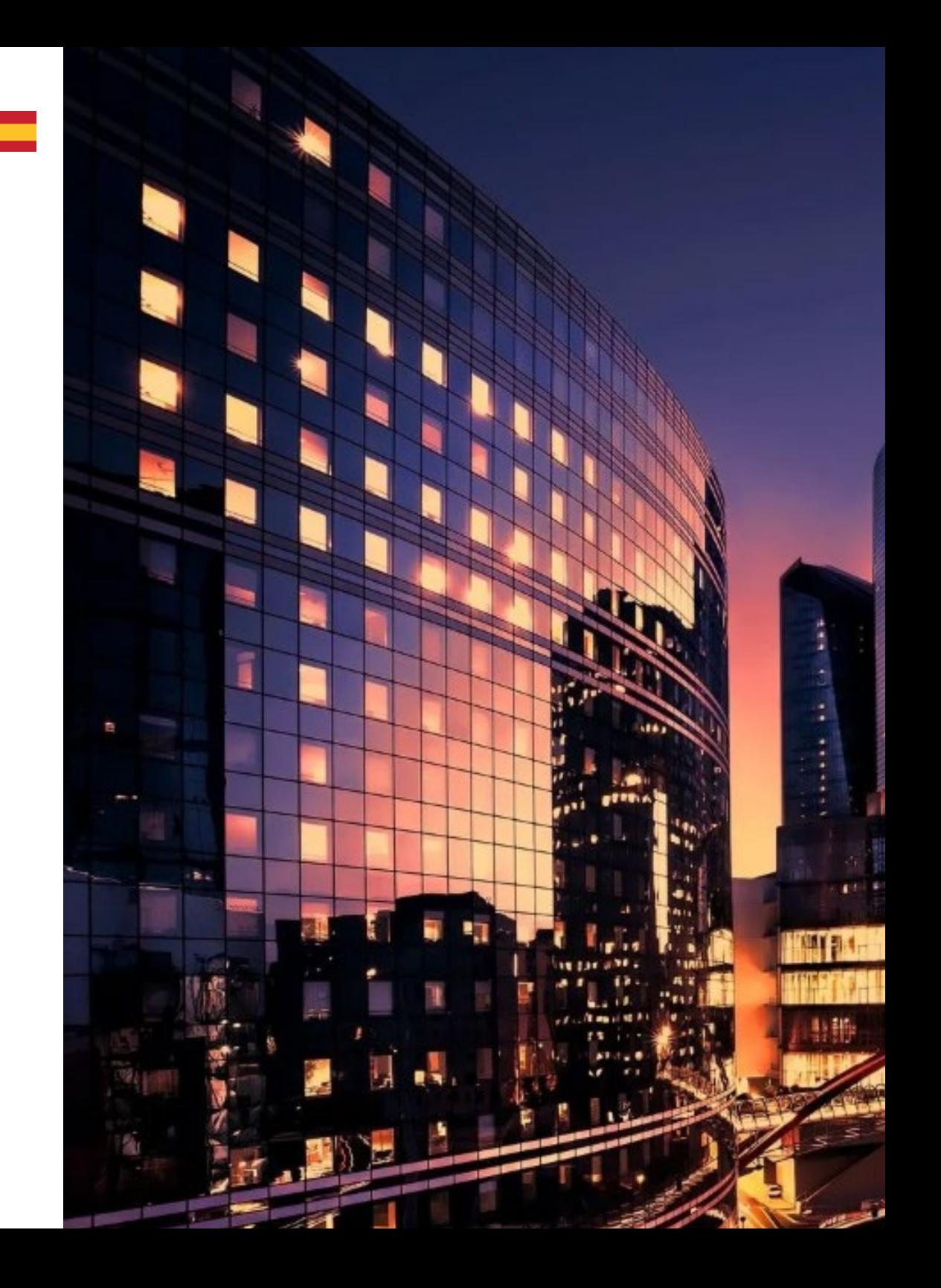

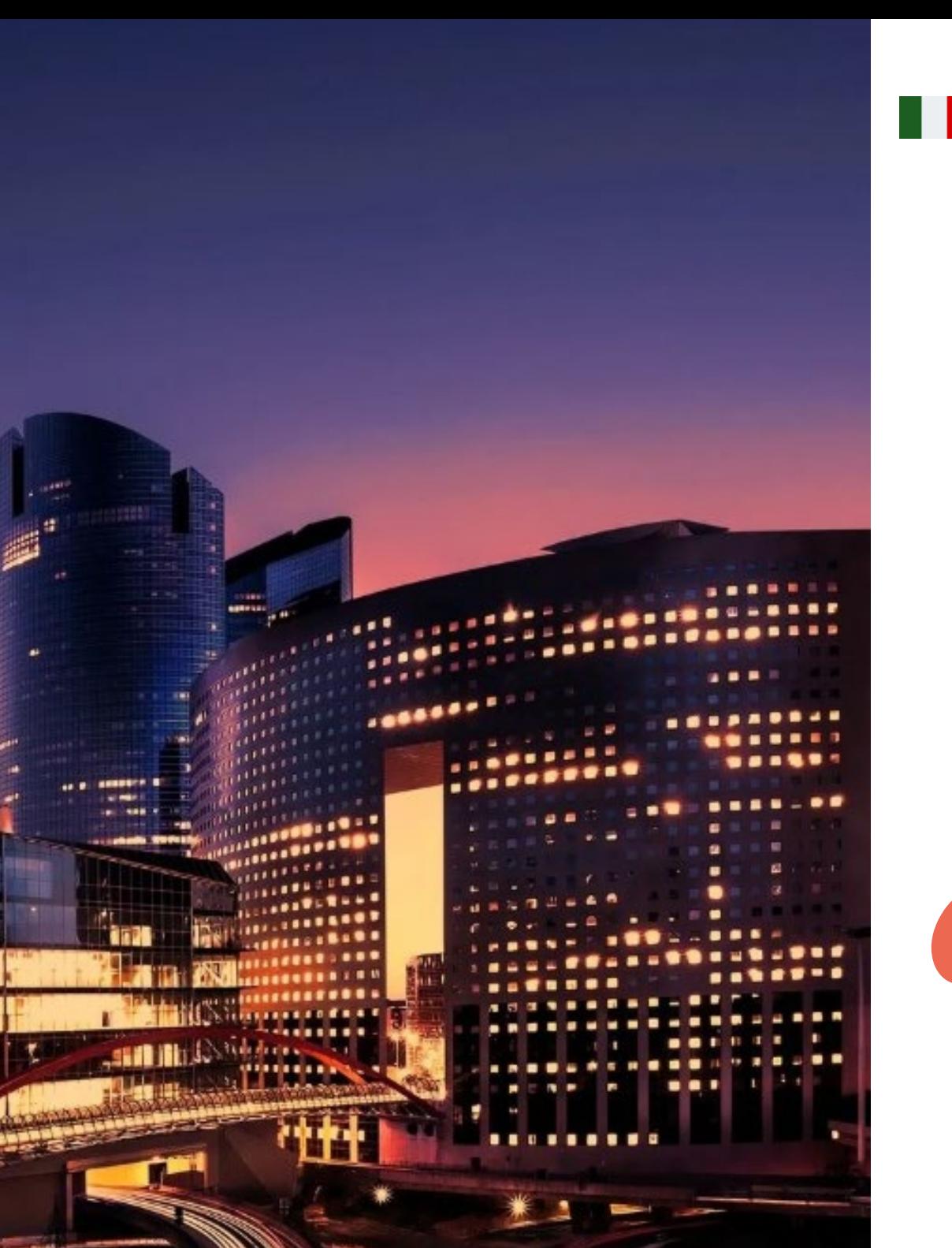

### Wo kann ich das Praktikum absolvieren? | 45 tech

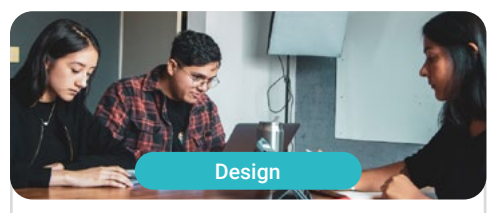

#### Goose & Hopper

Land Mexiko

Stadt Michoacán de Ocampo

Adresse: Avenida Solidaridad Col. Nueva<br>Chapultepec Morelia, Michoacan

Agentur für Werbung, Design, Technologie und Kreativität

Verwandte Praktische Ausbildungen: - Digitales Reputations- und Kommunikationsmanagement - Organische 3D-Modellierung

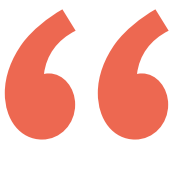

*Sie werden Theorie und Berufspraxis durch einen anspruchsvollen und lohnenden Bildungsansatz verbinden"*

## <span id="page-45-0"></span>Methodik 09

Dieses Fortbildungsprogramm bietet eine andere Art des Lernens. Unsere Methodik wird durch eine zyklische Lernmethode entwickelt: *das Relearning*. Dieses Lehrsystem wird z. B. an den renommiertesten medizinischen Fakultäten der Welt angewandt und wird von wichtigen Publikationen wie dem *New England Journal of Medicine* als eines der effektivsten angesehen.

*Entdecken Sie Relearning, ein System, das das herkömmliche lineare Lernen hinter sich lässt und Sie durch zyklische Lehrsysteme führt: eine Art des Lernens, die sich als äußerst effektiv erwiesen hat, insbesondere in Fächern, die Auswendiglernen erfordern"*

## tech 48 | Methodik

#### Fallstudie zur Kontextualisierung aller Inhalte

Unser Programm bietet eine revolutionäre Methode zur Entwicklung von Fähigkeiten und Kenntnissen. Unser Ziel ist es, Kompetenzen in einem sich wandelnden, wettbewerbsorientierten und sehr anspruchsvollen Umfeld zu stärken.

66 *Mit TECH werden Sie eine Art des Lernens erleben, die an den Grundlagen der traditionellen Universitäten auf der ganzen* 

*Welt rüttelt"*

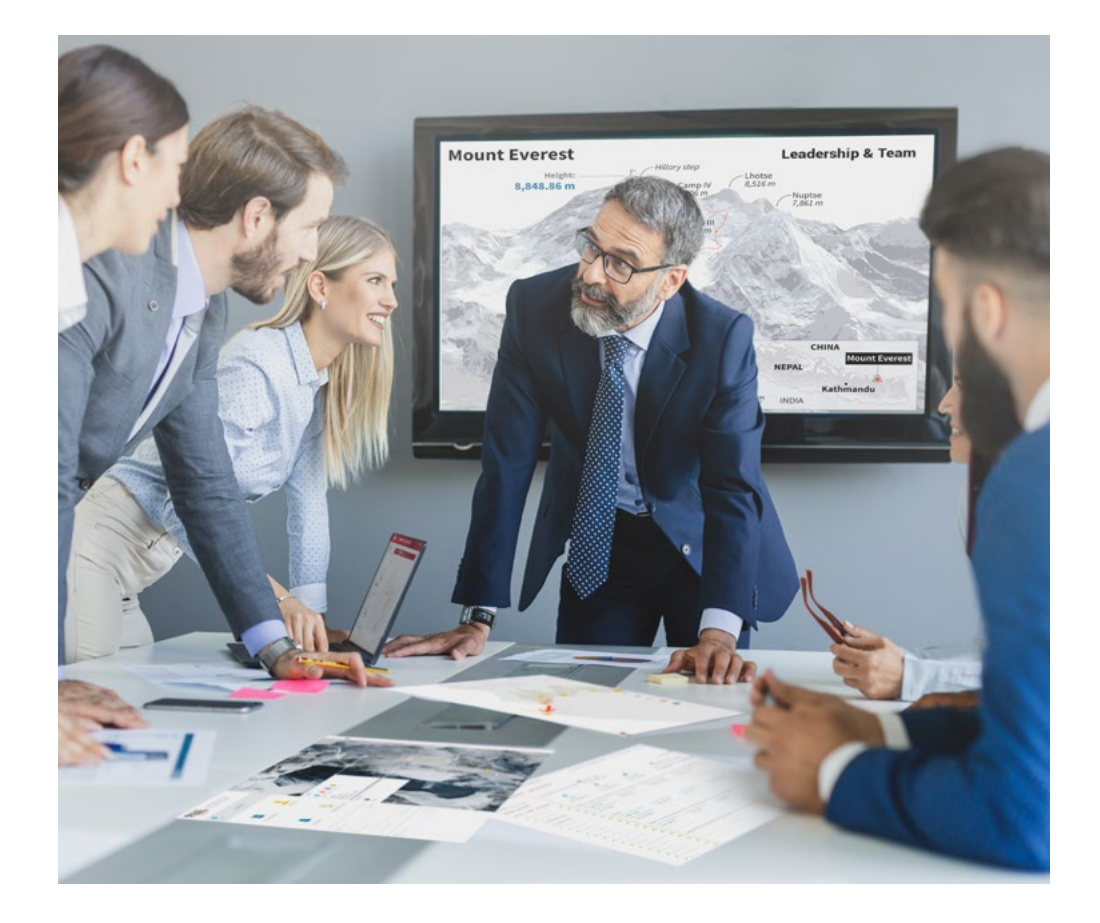

*Sie werden Zugang zu einem Lernsystem haben, das auf Wiederholung basiert, mit natürlichem und progressivem Unterricht während des gesamten Lehrplans.*

## Methodik | 49 tech

#### Eine innovative und andersartige Lernmethode

Dieses TECH-Programm ist ein von Grund auf neu entwickeltes, intensives Lehrprogramm, das die anspruchsvollsten Herausforderungen und Entscheidungen in diesem Bereich sowohl auf nationaler als auch auf internationaler Ebene vorsieht. Dank dieser Methodik wird das persönliche und berufliche Wachstum gefördert und ein entscheidender Schritt in Richtung Erfolg gemacht. Die Fallmethode, die Technik, die diesem Inhalt zugrunde liegt, gewährleistet, dass die aktuellste wirtschaftliche, soziale und berufliche Realität berücksichtigt wird.

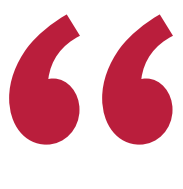

*Unser Programm bereitet Sie darauf vor, sich neuen Herausforderungen in einem unsicheren Umfeld zu stellen und in Ihrer Karriere erfolgreich zu sein"*

Die Fallmethode ist das von den besten Fakultäten der Welt am häufigsten verwendete Lernsystem. Die Fallmethode wurde 1912 entwickelt, damit Jurastudenten das Recht nicht nur auf der Grundlage theoretischer Inhalte erlernen. Sie bestand darin, ihnen reale komplexe Situationen zu präsentieren, damit sie fundierte Entscheidungen treffen und Werturteile darüber fällen konnten, wie diese zu lösen sind. Sie wurde 1924 als Standardlehrmethode in Harvard etabliert.

Was sollte eine Fachkraft in einer bestimmten Situation tun? Mit dieser Frage werden wir bei der Fallmethode konfrontiert, einer handlungsorientierten Lernmethode. Während des gesamten Programms werden die Studenten mit mehreren realen Fällen konfrontiert. Sie müssen ihr gesamtes Wissen integrieren, recherchieren, argumentieren und ihre Ideen und Entscheidungen verteidigen.

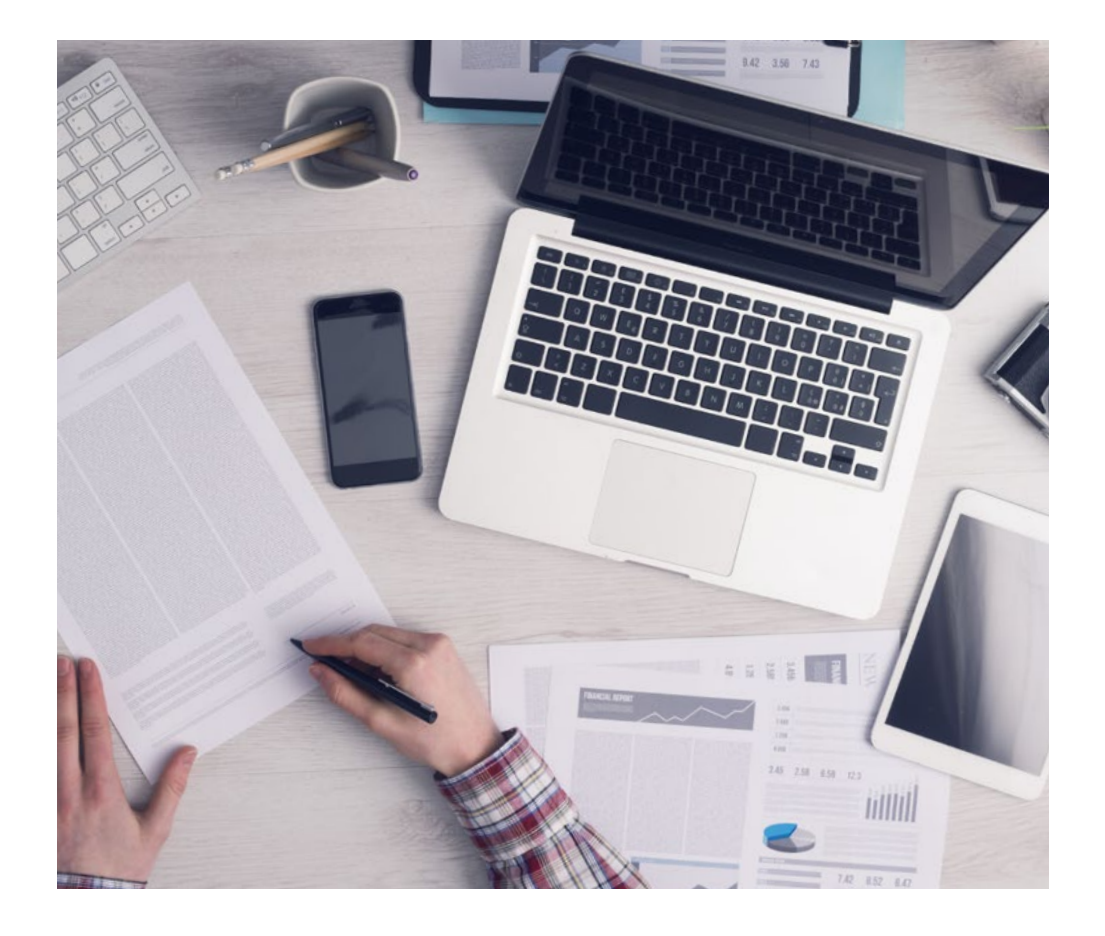

*Der Student wird durch gemeinschaftliche Aktivitäten und reale Fälle lernen, wie man komplexe Situationen in realen Geschäftsumgebungen löst.*

## tech 50 | Methodik

#### Relearning Methodology

TECH kombiniert die Methodik der Fallstudien effektiv mit einem 100%igen Online-Lernsystem, das auf Wiederholung basiert und in jeder Lektion 8 verschiedene didaktische Elemente kombiniert.

Wir ergänzen die Fallstudie mit der besten 100%igen Online-Lehrmethode: Relearning.

> *Im Jahr 2019 erzielten wir die besten Lernergebnisse aller spanischsprachigen Online-Universitäten der Welt.*

Bei TECH lernen Sie mit einer hochmodernen Methodik, die darauf ausgerichtet ist, die Führungskräfte der Zukunft zu spezialisieren. Diese Methode, die an der Spitze der weltweiten Pädagogik steht, wird Relearning genannt.

Unsere Universität ist die einzige in der spanischsprachigen Welt, die für die Anwendung dieser erfolgreichen Methode zugelassen ist. Im Jahr 2019 ist es uns gelungen, die Gesamtzufriedenheit unserer Studenten (Qualität der Lehre, Qualität der Materialien, Kursstruktur, Ziele...) in Bezug auf die Indikatoren der besten spanischsprachigen Online-Universität zu verbessern.

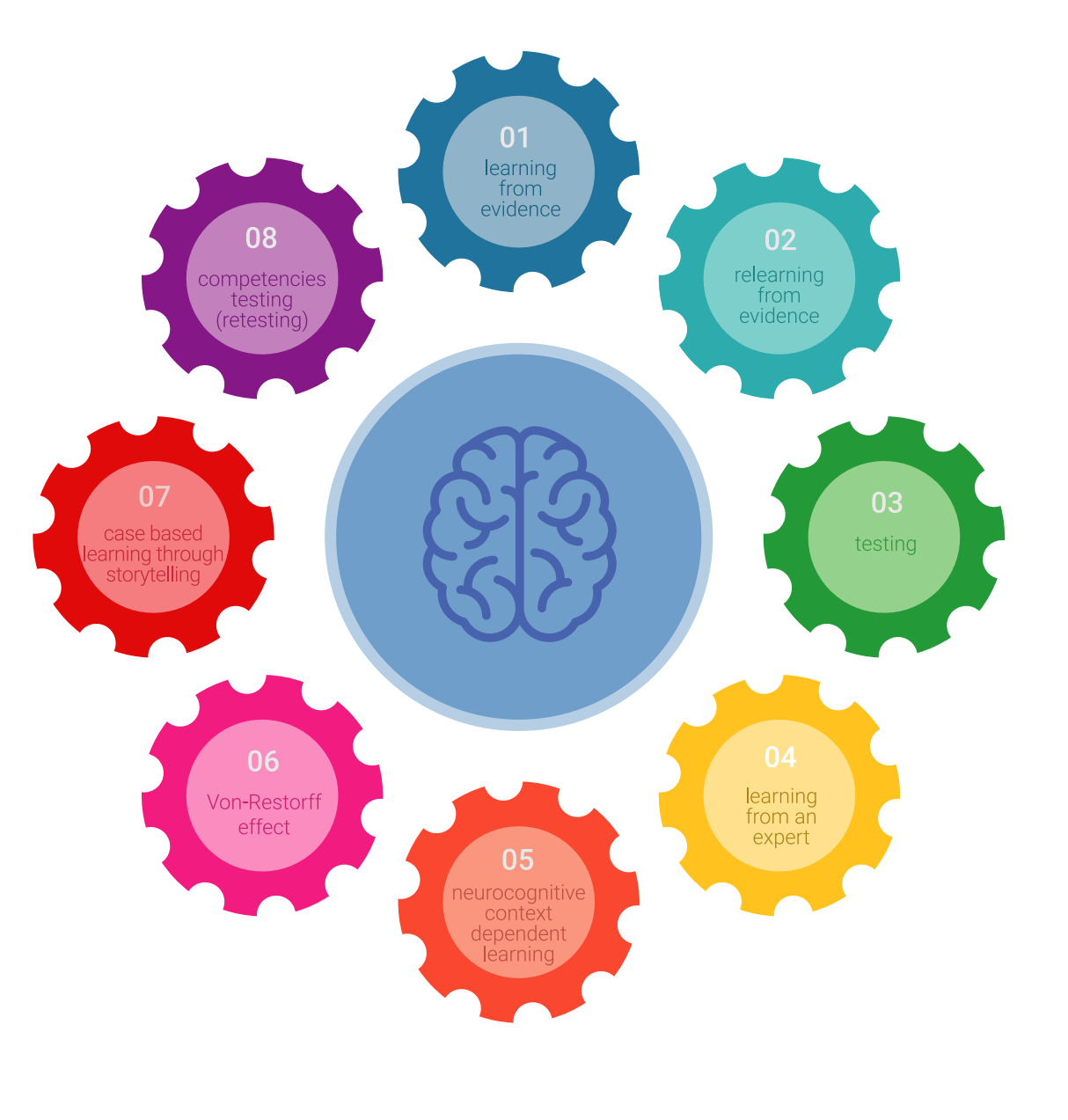

## Methodik | 51 tech

In unserem Programm ist das Lernen kein linearer Prozess, sondern erfolgt in einer Spirale (lernen, verlernen, vergessen und neu lernen). Daher wird jedes dieser Elemente konzentrisch kombiniert. Mit dieser Methode wurden mehr als 650.000 Hochschulabsolventen mit beispiellosem Erfolg in so unterschiedlichen Bereichen wie Biochemie, Genetik, Chirurgie, internationales Recht, Managementfähigkeiten, Sportwissenschaft, Philosophie, Recht, Ingenieurwesen, Journalismus, Geschichte, Finanzmärkte und -instrumente fortgebildet. Dies alles in einem sehr anspruchsvollen Umfeld mit einer Studentenschaft mit hohem sozioökonomischem Profil und einem Durchschnittsalter von 43,5 Jahren.

*Das Relearning ermöglicht es Ihnen, mit weniger Aufwand und mehr Leistung zu lernen, sich mehr auf Ihre Spezialisierung einzulassen, einen kritischen Geist zu entwickeln, Argumente zu verteidigen und Meinungen zu kontrastieren: eine direkte Gleichung zum Erfolg.*

Nach den neuesten wissenschaftlichen Erkenntnissen der Neurowissenschaften wissen wir nicht nur, wie wir Informationen, Ideen, Bilder und Erinnerungen organisieren, sondern auch, dass der Ort und der Kontext, in dem wir etwas gelernt haben, von grundlegender Bedeutung dafür sind, dass wir uns daran erinnern und es im Hippocampus speichern können, um es in unserem Langzeitgedächtnis zu behalten.

Auf diese Weise sind die verschiedenen Elemente unseres Programms im Rahmen des so genannten Neurocognitive Context-Dependent E-Learning mit dem Kontext verbunden, in dem der Teilnehmer seine berufliche Praxis entwickelt.

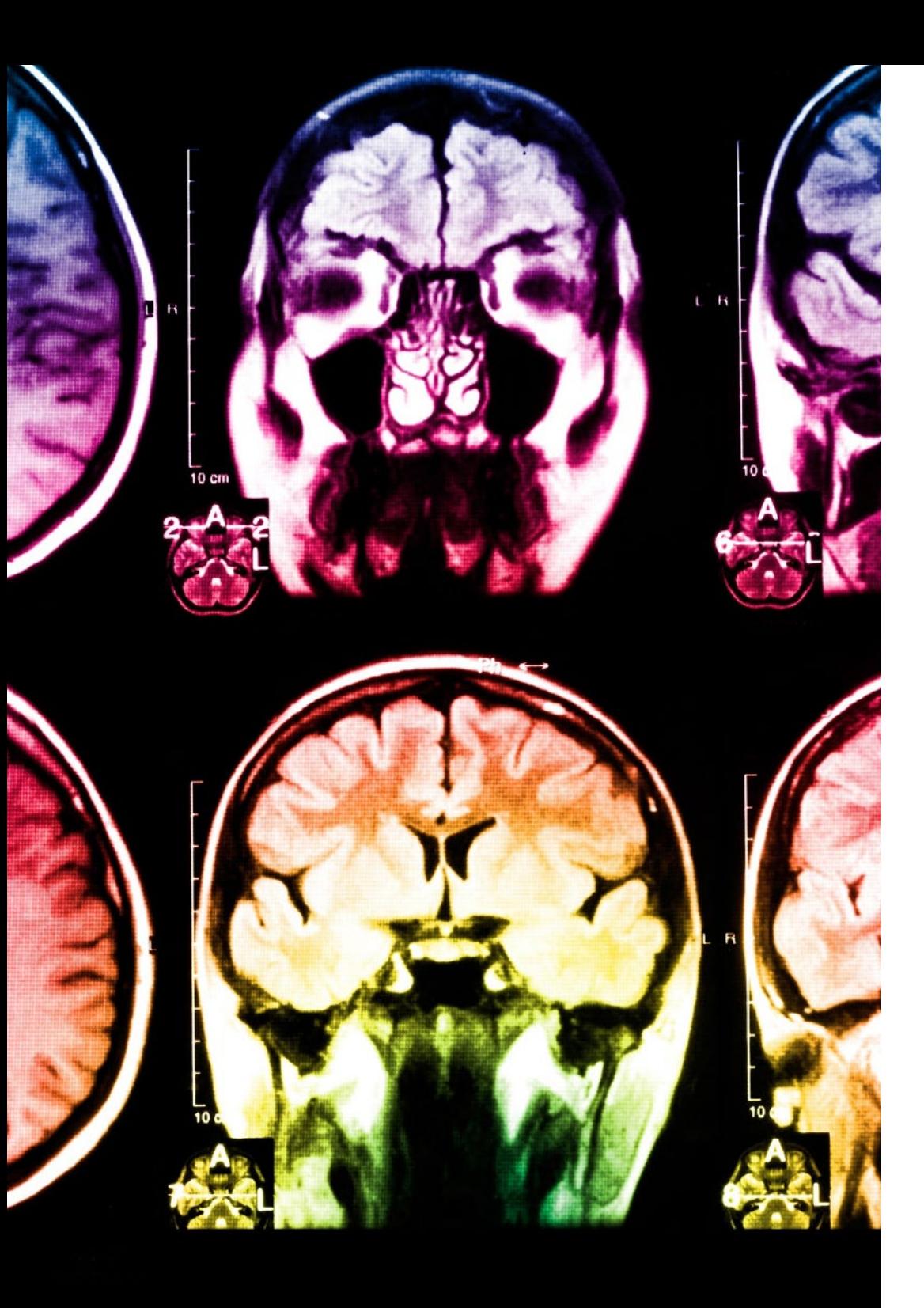

## tech 52 | Methodik

Dieses Programm bietet die besten Lehrmaterialien, die sorgfältig für Fachleute aufbereitet sind:

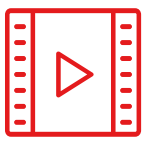

#### **Studienmaterial**

Alle didaktischen Inhalte werden von den Fachleuten, die den Kurs unterrichten werden, speziell für den Kurs erstellt, so dass die didaktische Entwicklung wirklich spezifisch und konkret ist.

Diese Inhalte werden dann auf das audiovisuelle Format angewendet, um die Online-Arbeitsmethode von TECH zu schaffen. All dies mit den neuesten Techniken, die in jedem einzelnen der Materialien, die dem Studenten zur Verfügung gestellt werden, qualitativ hochwertige Elemente bieten.

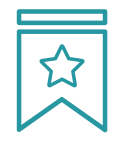

#### **Meisterklassen**

Die Nützlichkeit der Expertenbeobachtung ist wissenschaftlich belegt.

Das sogenannte Learning from an Expert festigt das Wissen und das Gedächtnis und schafft Vertrauen für zukünftige schwierige Entscheidungen.

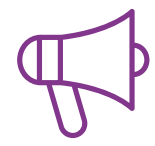

#### **Übungen für Fertigkeiten und Kompetenzen**

Sie werden Aktivitäten durchführen, um spezifische Kompetenzen und Fertigkeiten in jedem Fachbereich zu entwickeln. Übungen und Aktivitäten zum Erwerb und zur Entwicklung der Fähigkeiten und Fertigkeiten, die ein Spezialist im Rahmen der Globalisierung, in der wir leben, entwickeln muss.

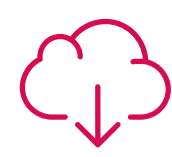

#### **Weitere Lektüren**

Aktuelle Artikel, Konsensdokumente und internationale Leitfäden, u. a. In der virtuellen Bibliothek von TECH hat der Student Zugang zu allem, was er für seine Fortbildung benötigt.

**30%**

**10%**

**8%**

## Methodik | 53 tech

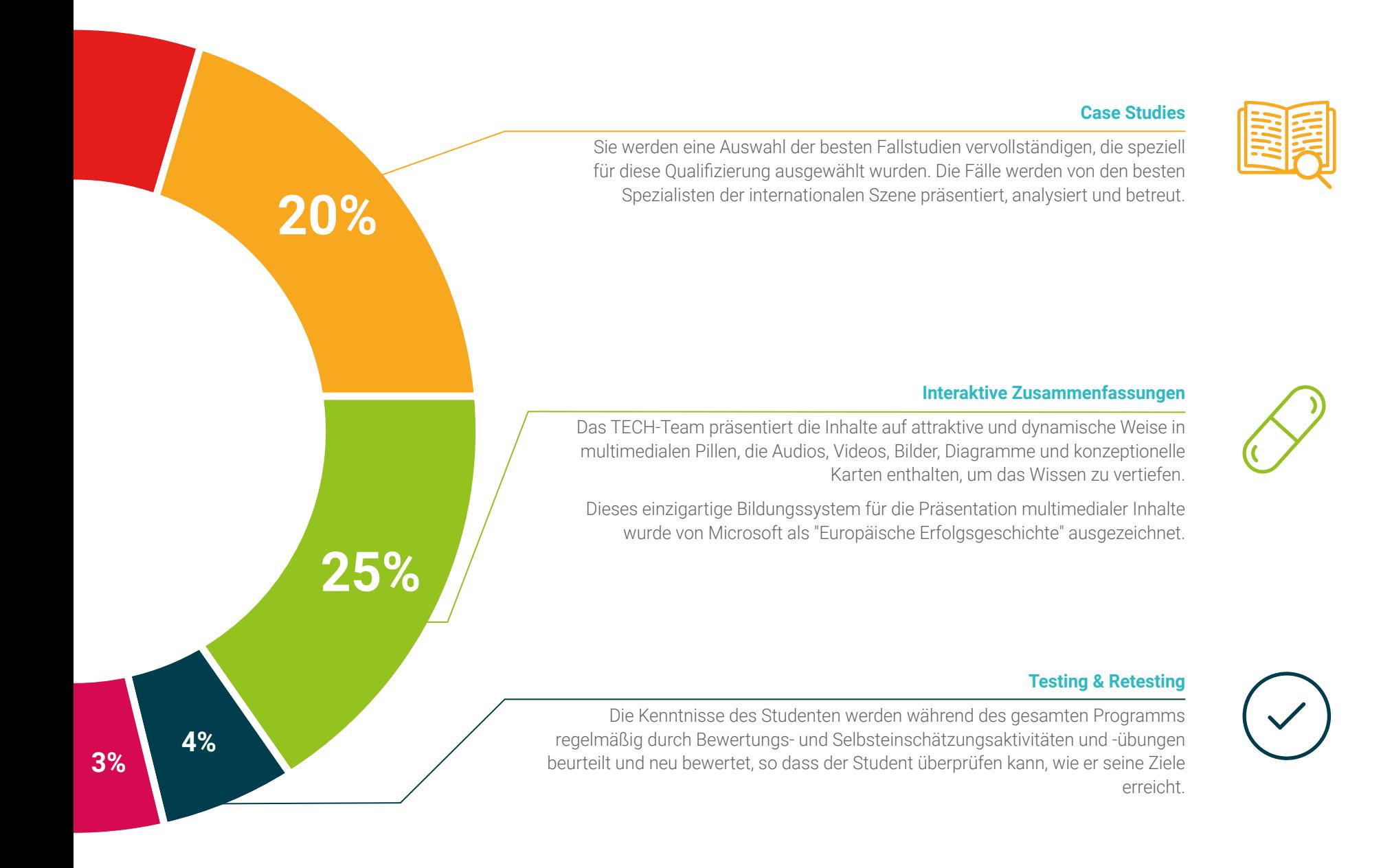

# <span id="page-53-0"></span>Qualifizierung 10

Der Blended-Learning-Masterstudiengang in Organische 3D-Modellierung garantiert neben der präzisesten und aktuellsten Fortbildung auch den Zugang zu einem von der TECH Technologischen Universität ausgestellten Diplom.

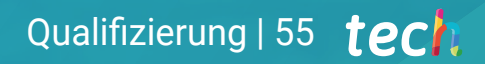

*Schließen Sie dieses Programm erfolgreich ab und erhalten Sie Ihren Universitätsabschluss ohne lästige Reisen oder Formalitäten"*

## tech 56 | Qualifizierung

Dieser Blended-Learning-Masterstudiengang in Organische 3D-Modellierung enthält das vollständigste und aktuellste Programm des professionellen und akademischen Panoramas.

Sobald der Student die Prüfungen bestanden hat, erhält er/sie per Post mit Empfangsbestätigung das entsprechende Diplom, ausgestellt von der TECH Technologischen Universität.

Zusätzlich zum Diplom kann er ein Zertifikat sowie eine Bescheinigung über den Inhalt des Programms erhalten. Dazu muss er sich mit seinem Studienberater in Verbindung setzen, der ihm alle notwendigen Informationen zur Verfügung stellen wird.

Titel: Blended-Learning-Masterstudiengang in Organische 3D-Modellierung Modalität: Blended Learning (Online + Praktikum) Dauer: 12 Monate Qualifizierung: TECH Technologische Universität Unterrichtsstunden: 1.620 Std.

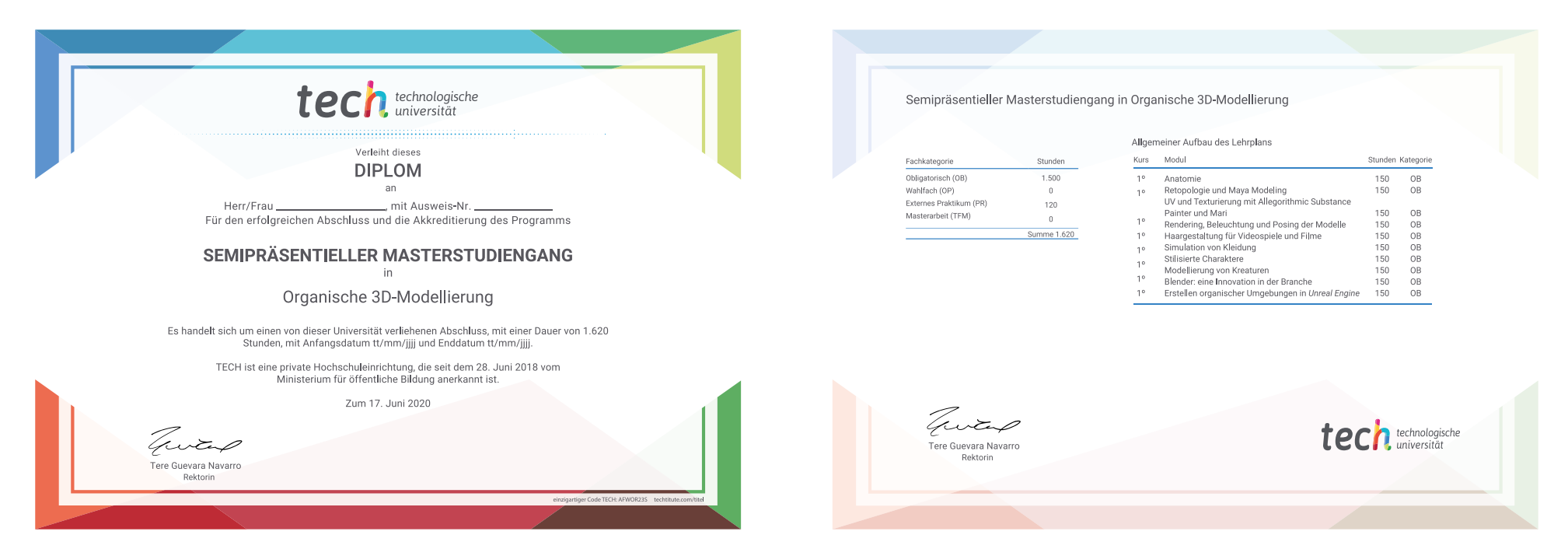

\*Haager Apostille. Für den Fall, dass der Student die Haager Apostille für sein Papierdiplom beantragt, wird TECH EDUCATION die notwendigen Vorkehrungen treffen, um diese gegen eine zusätzliche Gebühr zu beschaffen.

technologische Blended-Learning-Masterstudiengang Organische 3D-Modellierung Modalität: Blended Learning (Online + Praktikum) Dauer: 12 Monate Qualifizierung: TECH Technologische Universität Unterrichtsstunden: 1.620 Std.

Blended-Learning-Masterstudiengang Organische 3D-Modellierung

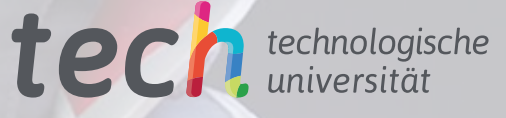